### Министерство сельского хозяйства Российской Федерации Новочеркасский инженерно-мелиоративный институт им. А.К. Кортунова ФГБОУ ВО Лонской ГАУ

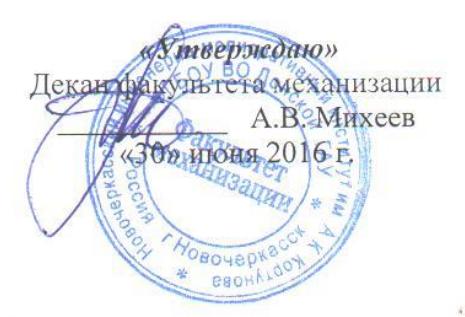

# РАБОЧАЯ ПРОГРАММА

Дисциплины

Б1.Б.13 Теория механизмов и машин (шифр. наименование учебной дисциплины)

Направление (я) подготовки

Направленность (и)

Уровень образования

Форма(ы) обучения

Факультет

Кафедра

Составлена с учётом требований ФГОС ВО по направлению (ям) подготовки,

утверждённого приказом Минобрнауки России

23.03.03 Эксплуатация транспортно-технологических машин и комплексов (код, полное наименование направления подготовки) Сервис транспортных и транспортно-технологических машин и оборудования (водное хозяйство) (полное наименование направленности ОПОП направления подготовки) высшее образование - бакалавриат (бакалавриат, магистратура) заочная

(очная, очно-заочная, заочная) механизации (полное наименование факультета, сокращённое)

Сервис транспортных и технологических машин (полное, сокращенное наименование кафедры)

23.03.03 Эксплуатация транспортно-технологических машин и комплексов

(шифр и наименование направления подготовки)

от 14 декабря 2015 г. № 1470 (дата утверждения ФГОС ВО, № приказа)

Разработчик (и)

доц. каф. СТиТМ (должность, кафедра)

Обсуждена и согласована:

Кафедра СТиТМ

(сокращенное наименование кафедры) Заведующий кафедрой

аведующая биб. иотекой

, документ подписан<br>электронной<br>подписью и бно-методическая комиссия факультета

Сертификат:<br>03F24D8300D7AE5FBC4DEAFDF2821DE436 оэосогилсого состава<br>ец: Мельник Татьяна Владимировн<br>телен: с 19.07.2022 до 19.10.2023

В.А. Коломыца  $(\Phi, M. Q.)$ 

от «24» мая 2016г. протокол №

Mace  $(nomnec)$ 

Д.В. Лайко  $(\Phi$ <sub>M</sub>.O<sub>.</sub>) С.В. Чалая  $(\Phi$ . $M$ . $\Theta$ .)

от «30» июня 2016г. протокол № 10

### **1. ПЛАНИРУЕМЫЕ РЕЗУЛЬТАТЫ ОБУЧЕНИЯ ПО ДИСЦИПЛИНЕ, СООТНЕСЕННЫЕ С ПЛАНИРУЕМЫМИ РЕЗУЛЬТАТАМИ ОСВОЕНИЯ ОБРАЗОВАТЕЛЬНОЙ ПРОГРАММЫ**

Планируемые результаты обучения по дисциплине направлены на формирование следующих компетенций образовательной программы 23.03.03 Эксплуатация транспортнотехнологических машин и комплексов:

- способностью работать в коллективе, толерантно воспринимая социальные, этнические, конфессиональные и культурные различия (ОК-6);

- способностью к самоорганизации и самообразованию (ОК-7);

- владением научными основами технологических процессов в области эксплуатации транспортно-технологических машин и комплексов (ОПК-2);

- готовностью применять систему фундаментальных знаний (математических, естественнонаучных, инженерных и экономических) для идентификации, формулирования и решения технических и технологических проблем эксплуатации транспортно-технологических машин и комплексов (ОПК-3);

- способностью разрабатывать техническую документацию и методические материалы, предложения и мероприятия по осуществлению технологических процессов эксплуатации, ремонта и сервисного обслуживания транспортных и транспортно-технологических машин и оборудования различного назначения, их агрегатов, систем и элементов (ПК-3).

Соотношение планируемых результатов обучения по дисциплине с планируемыми результатами освоения образовательной программы:

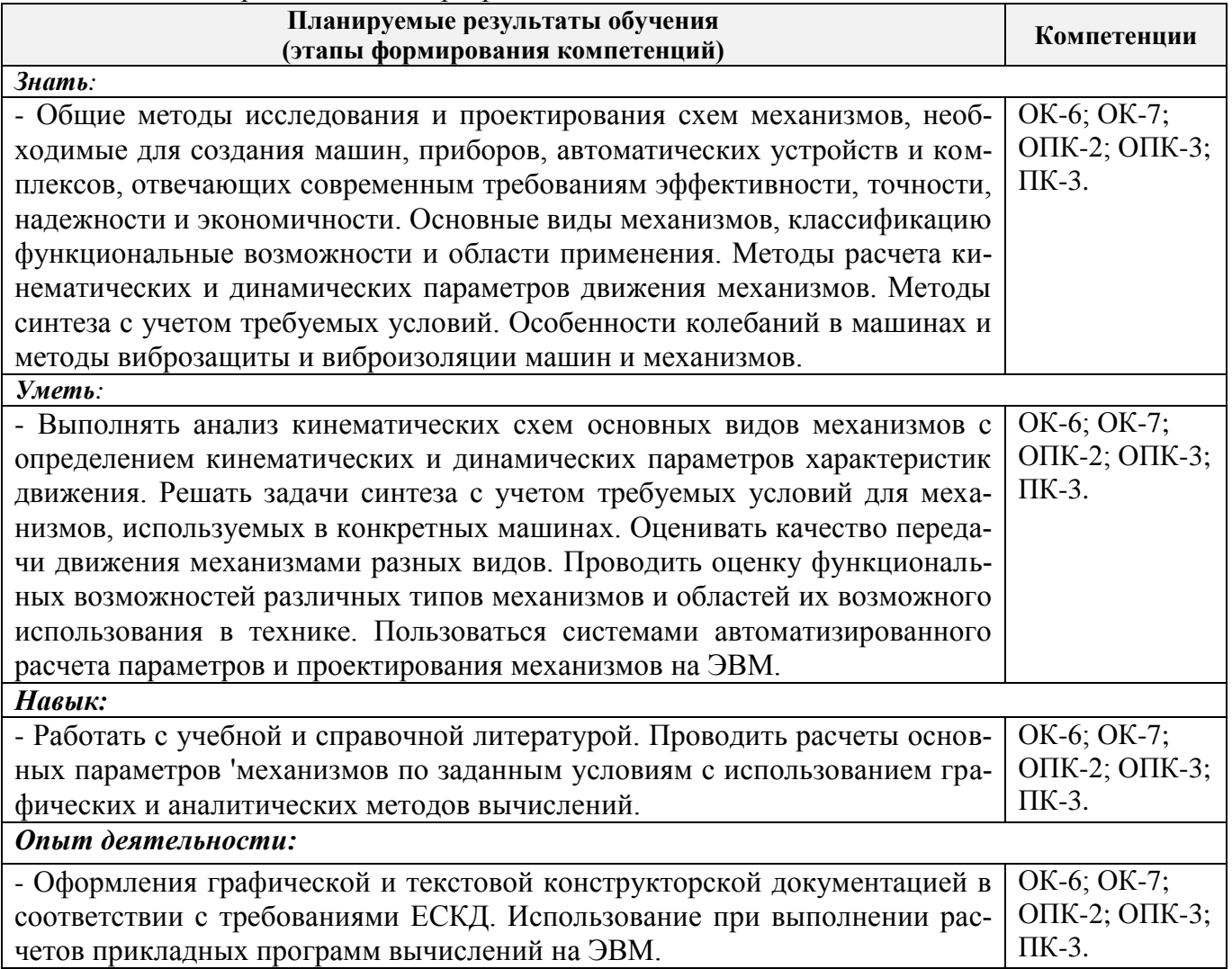

### **2. МЕСТО ДИСЦИПЛИНЫ В СТРУКТУРЕ ОБРАЗОВАТЕЛЬНОЙ ПРОГРАММЫ**

Дисциплина относится к базовой части блока Б1 «Дисциплины (модули)» образовательной программы, изучается в 4 семестре по очной форме обучения и на 3 курсе по заочной форме обучения.

Предшествующие и последующие дисциплины (компоненты образовательной программы) формирующие указанные компетенции.

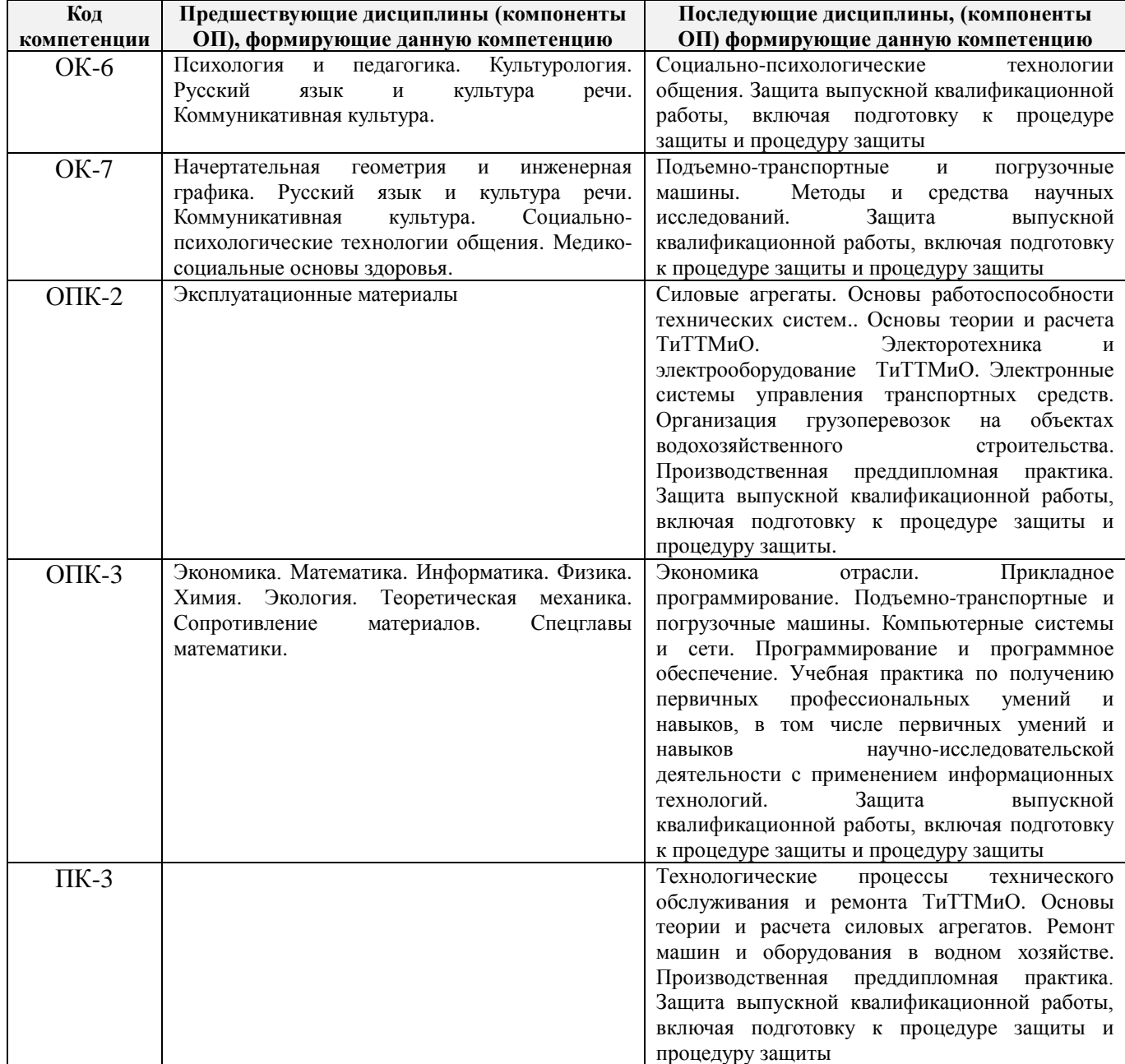

### **3**. **ОБЪЕМ ДИСЦИПЛИНЫ В ЗАЧЕТНЫХ ЕДИНИЦАХ С УКАЗАНИЕМ КОЛИЧЕСТВА АКАДЕМИЧЕСКИХ ЧАСОВ, ВЫДЕЛЕННЫХ НА КОНТАКТНУЮ РАБОТУ ОБУЧАЮЩИХСЯ С ПРЕПОДАВАТЕЛЕМ И НА САМОСТОЯТЕЛЬНУЮ РАБОТУ**

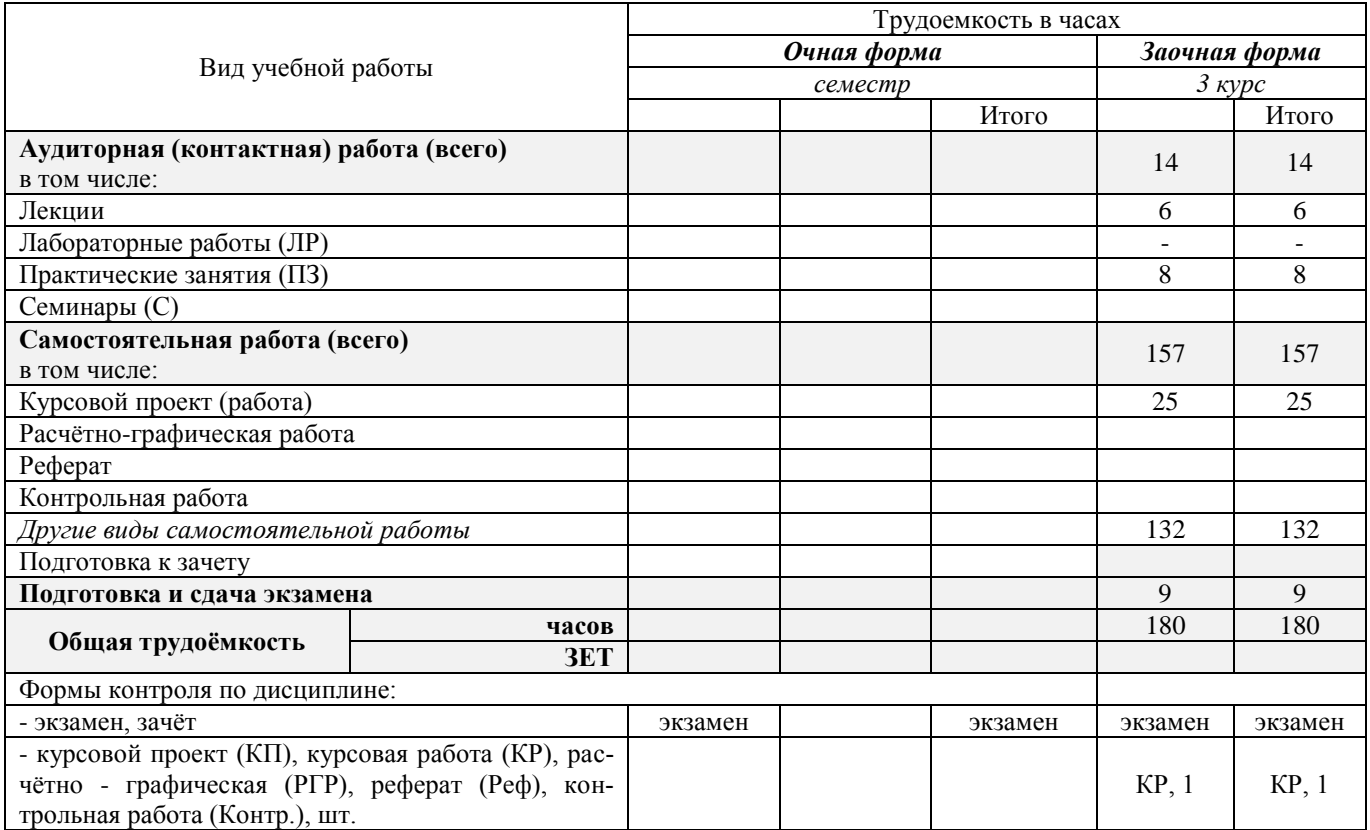

### **4. СОДЕРЖАНИЕ ДИСЦИПЛИНЫ**

### **4.1 Очная форма обучения –не предусмотрено**

## **4.2 Заочная форма обучения**

4.2.1 Разделы (темы) дисциплины и виды занятий

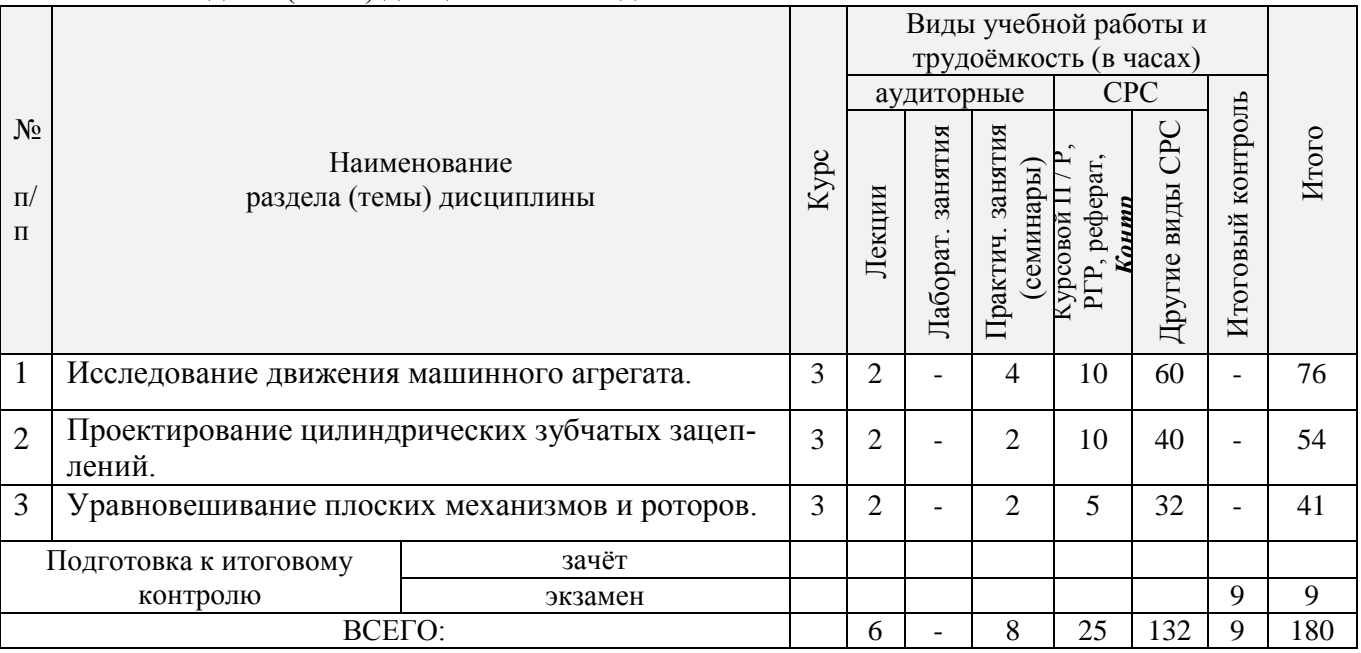

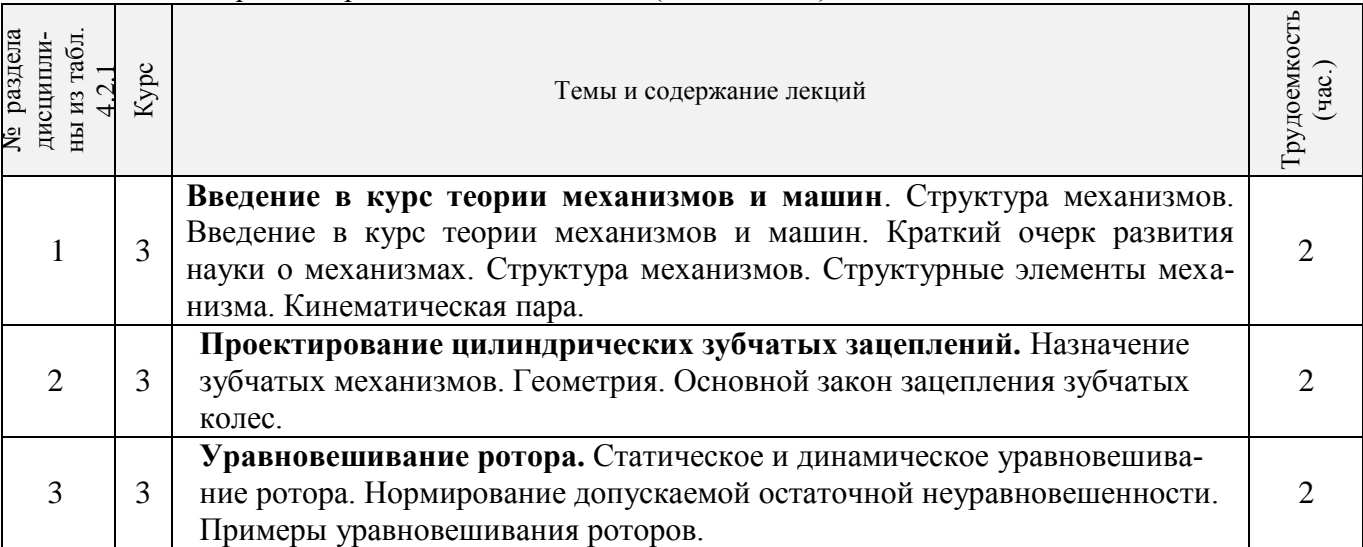

# 4.2.3 Практические занятия (семинары)

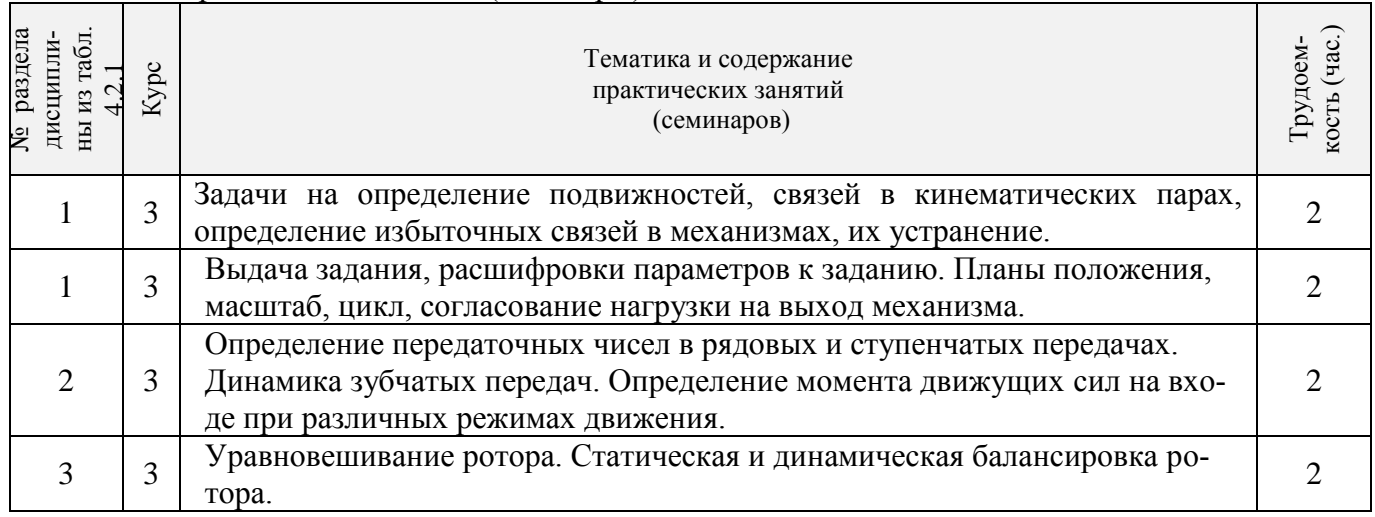

4.2.4 Лабораторные занятия - не предусмотрено.

4.2.5 Самостоятельная работа

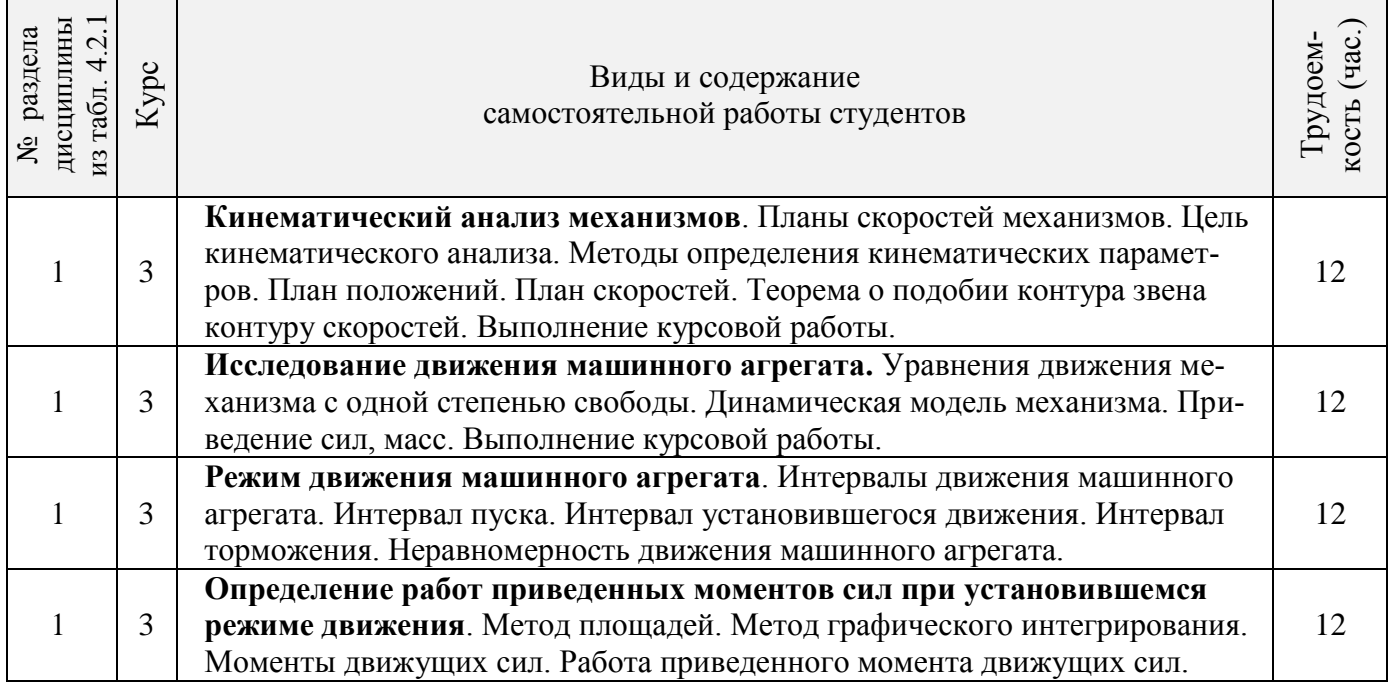

## 4.2.2 Содержание разделов дисциплины (по лекциям)

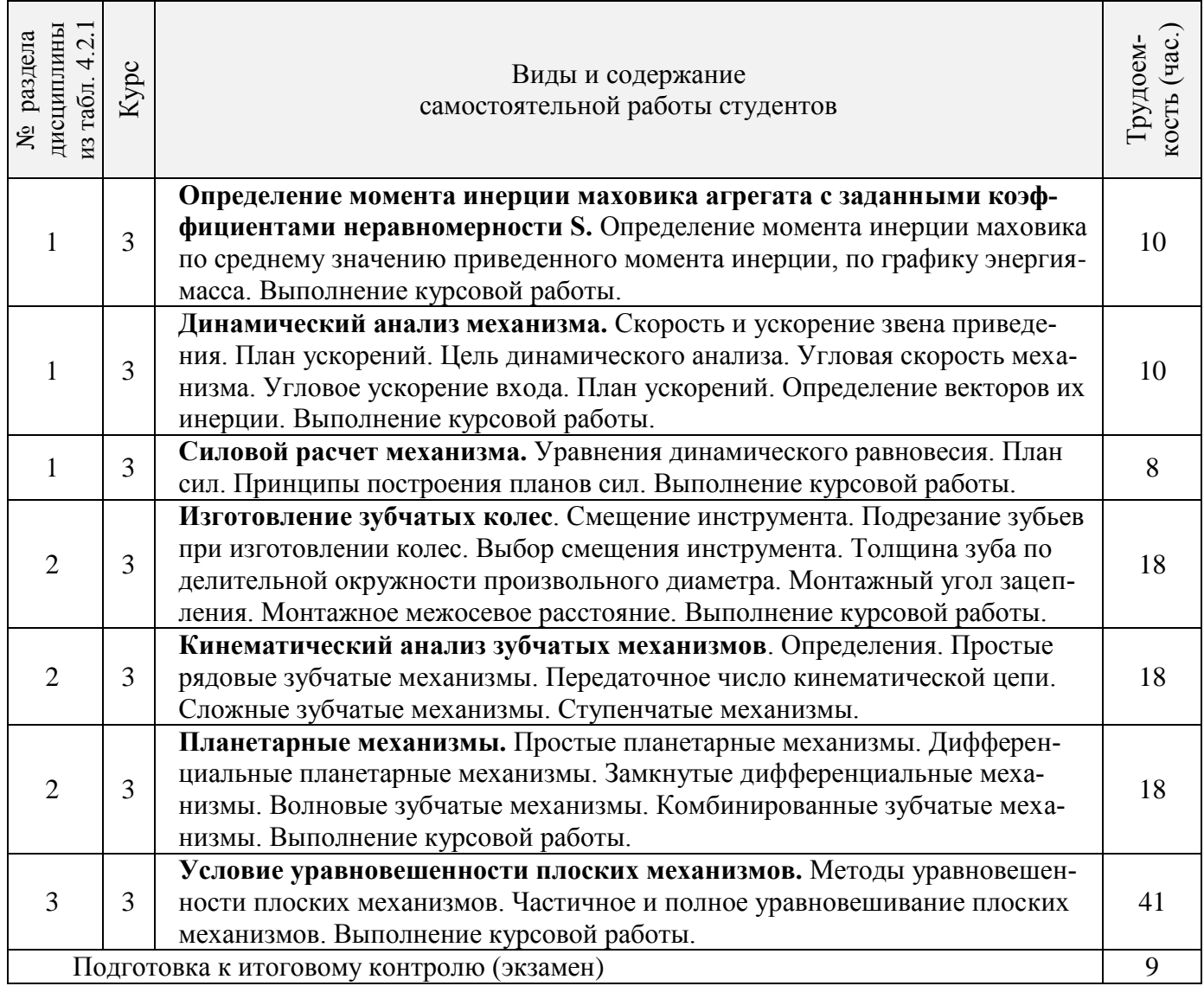

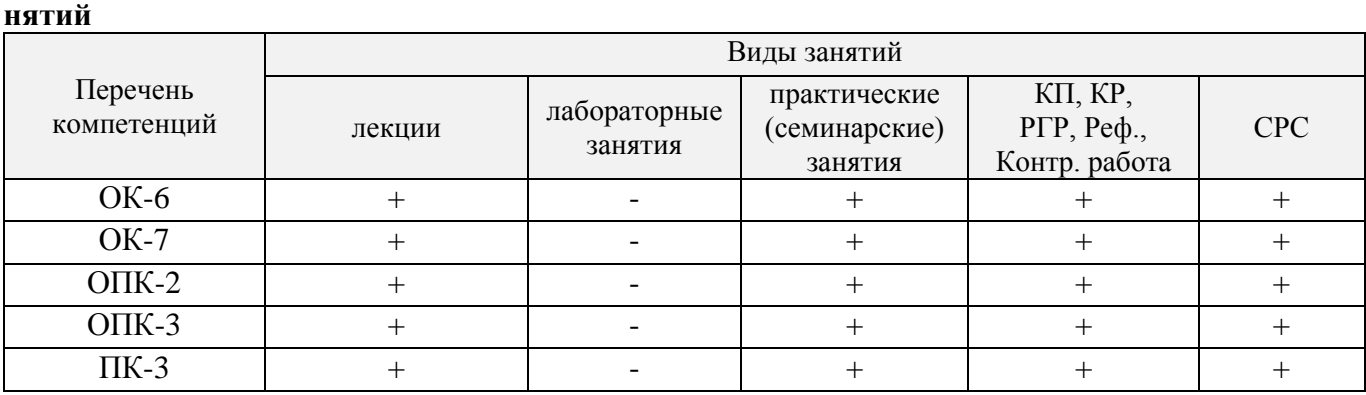

# **4.3 Соответствие компетенций, формируемых при изучении дисциплины, и видов за-**

### **5. ОБРАЗОВАТЕЛЬНЫЕ ТЕХНОЛОГИИ ИНТЕРАКТИВНОГО ОБУЧЕНИЯ**

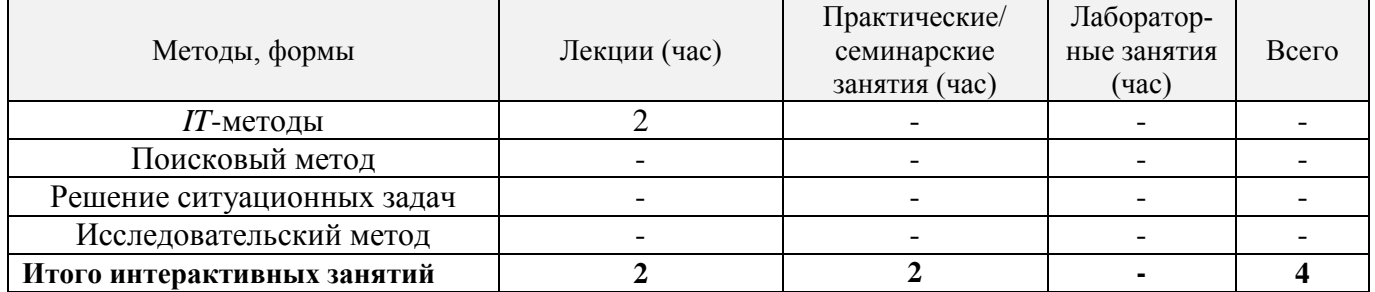

### **6. ПЕРЕЧЕНЬ УЧЕБНО-МЕТОДИЧЕСКОГО ОБЕСПЕЧЕНИЯ ДЛЯ САМОСТОЯТЕЛЬНОЙ РАБОТЫ ОБУЧАЮЩИХСЯ**

1. Методические рекомендации по организации самостоятельной работы обучающихся в НИМИ ДГАУ[Электронный ресурс] : (введ. в действие приказом директора №106 от 19 июня 2015г.) / Новочерк. инж.-мелиор. ин-т Донской ГАУ.-Электрон. дан.- Новочеркасск, 2015.- Режим доступа: [http://www.ngma.su](http://www.ngma.su/)

2. Теория механизмов и машин [Текст] : курс лекций для студ. очн. и заочн. формы обуч. напр. 190100.62 – «Наземные транспортно-технологические комплексы», 19010904.65 – «Наземные транспортно-технологические средства», 190600.62 – «Эксплуатация транспортнотехнологических машин и комплексов» /, Тарасьянц, С.А [и др.]; Новочерк. гос. мелиор. акад. – Новочеркасск, 2013. – 130 с. – 17 экз.

3. Теория механизмов и машин [Электронный ресурс] : курс лекций для студ. очн. и заочн. формы обуч. напр. 190100.62 – «Наземные транспортно-технологические комплексы», 19010904.65 – «Наземные транспортно-технологические средства», 190600.62 – «Эксплуатация транспортно-технологических машин и комплексов» /, Тарасьянц, С.А [и др.] – Электрон. дан. Новочеркасск, 2013. – ЖМД; PDF;11,5 МБ. Систем. требования: IBM PC. . Adobe Acrobat Х Pro. Загл. С экрана.

4. Давыдов Б.П. Курсовое проектирование по теории механизмов и машин [Текст]: для студ. очн. и заочн. формы обуч. напр. 190100.62 – «Наземные транспортно-технологические комплексы», 19010904.65 – «Наземные транспортно-технологические средства», 190600.62 – «Эксплуатация транспортно-технологических машин и комплексов» / Б.П. Давыдов, Т.И. Хопрянинова, В.А. Коломыца,; Новочерк. инж.-мелиор. ин-т ДГАУ. – Новочеркасск, 2014. – 97 с. – 35 экз.

5. Давыдов Б.П. Курсовое проектирование по теории механизмов и машин [Электронный ресурс] : для студ. очн. и заочн. формы обуч. напр. 190100.62 – «Наземные транспортнотехнологические комплексы», 19010904.65 – «Наземные транспортно-технологические средства», 190600.62 – «Эксплуатация транспортно-технологических машин и комплексов» / Б.П. Давыдов, Т.И. Хопрянинова, В.А. Коломыца – Электрон. дан. Новочеркасск, 2014. – ЖМД; PDF;111,9 МБ. Систем. требования: IBM PC. . Adobe Acrobat X Pro. Загл. С экрана.

### **7. ФОНД ОЦЕНОЧНЫХ СРЕДСТВ ДЛЯ КОНТРОЛЯ УСПЕВАЕМОСТИ И ПРОВЕДЕНИЯ ПРОМЕЖУТОЧНОЙ АТТЕСТАЦИИ ОБУЧАЮЩИХСЯ ПО ДИСЦИПЛИНЕ**

#### **Вопросы для проведения промежуточной аттестации в форме экзамена:**

1. Что называется механизмом, машиной? Вывести структурную формулу кинематической цепи механизма общего вида. Привести пример ее применяемости.

2. Что называется кинематической цепью, кинематической схемой? Выведите структурную формулу кинематической цепи общего вида.

3. Смещение при нарезании зубчатых колес. Определите минимальное смещение *Xmiп* при нарезании колеса: Z = 10, *m* = 3 мм.

4. Записать структурную формулу кинематической цепи общего вида. Как обнаружить и исключить избыточные связи в механизмах? Привести пример.

5. Определить вектор скорости точки D по рис.1. Дано:  $Me = 1, W_1 = 10$  l/c.

6. Как обнаружить и исключить избыточные связи в механизмах? Привести пример. Рис.2.

7. Основной закон зацепления зубчатых колес. Выведите и объясните формулу закона зацепления.

8. Неравномерность движения машинного агрегата. Какие параметры вводятся для оценки неравномерности хода машинного агрегата при установившемся движении.

9. Какой параметр вводится для оценки неуравновешенности ротора? Нормирование допускаемой неуравновешенности.

10. Дайте определение понятиям: план положения, план скорости механизма, цикл, масштаб.

11. Назвать геометрические элементы зубчатых колес, нарезанных без смещения.

12. Какие особенности кулачковых механизмов обусловили их широкое применение? Какие законы движения толкателя рационально применять в быстроходных кулачковых механизмах?

13. Уравновешивание роторов. Определить дисбаланс противовесов  $\Delta_{\text{IIA}}$ ,  $\Delta_{\text{IIB}}$  для уравновешивания сил инерции грузов ротора по рис.3.  $m_1 = m_2 = 0$ ,  $1 \text{ kg}$ ,  $R_1 = R_2 = 0$ , 1 м.

14. Уравновешивание плоских механизмов методом заменяющих масс. Приведите пример.Рис.4.

15. Силы и массы машинного агрегата приведены к ведущему звену *АВ.* Определить скорость звена *АВ, W* в конце разгона, если приведенные моменты движущих сил и сопротивлений .<br>заданы графиком, рис.5.  $W\overline{AB}(0) = 0, J = 2 \text{ kr,m}^2, M_g \ (max) = 100 \text{ HM}, M_c = 50 \text{ HM}.$ 

16. Записать структурную формулу кинематической цепи общего вида. Как обнаружить и исключить избыточные связи в механизмах? Привести пример.

17. Назовите элементы и свойства эвольвентного зубчатого зацепления. Выведите формулы для определения величины удельного скольжения заданной контактной точки профиля зуба цилиндрического зубчатого колеса.

18. Какие параметры вводятся для оценки неравномерности хода машинного агрегата при установившемся режиме движения? Дайте количественную оценку этих параметров.

19. Как определить передаточное число в сложном ступенчатом механизме? Приведите пример.

20. Назвать основные параметры зубчатого зацепления. Вывести формулу для подсчета коэффициента перекрытия зубчатых колес.

21. Как определить передаточное отношение в сложном рядовом зубчатом механизме? Приведите пример.

22. Вывести формулы, позволяющие определять передаточное число планетарных механизмов.

23. Как определить передаточное число зубчатого планетарного механизма? Приведите пример.

24. Как определить ускорение входа механизма внутри цикла установившегося движения? (уравнение движения звена приведения в дифференциальной форме).

25. Как определить передаточное число ступенчатого зубчатого механизма? Приведите пример.

26. Определите угловую скорость WH барабана лебедки.  $Wc = 80$  1/c,  $Z_1 = 65$ ,  $Z_2 = 62$ ,  $Z_3 =$ 75,  $Z_4 = 45$ ,  $Z_5 = 48$ ,  $Z_6 = 72$ . Рис.6.

27. Определить угловую скорость выхода редуктора  $Z_1 = 80$ ,  $Z_2 = 32$ ,  $Z_3 = 44$ ,  $Z_4 = 110$ ,  $Z_5 =$ 48,  $Z_6 = 44$ ,  $Z_7 = 63$ ,  $Z_8 = 63$ ,  $W_1 = 120$  1/c. Puc.7.

28. Что понимается под приведенной силой (приведенным моментом силы)? Привести пример. Рис.8.

29. Как определить ускорение входа механизма внутри цикла установившегося движения? (Уравнение движения звена приведения в дифференциальной форме).

30. Приведенные к ведущему звену механизма силы сопротивления и движущих сил заданы графически. Определите по знаку приращение скорости на участке АВ. Рис.9.

31. Определите давления в кинематических парах А, В, С механизма по рис.10. Дано: *Р<sup>2</sup>* = 200 Н,  $M_3 = 8$  Нм. Определить  $R_a$ ,  $R_b$ ,  $R_c$ .

32. Назовите свойства эвольвентного зубчатого зацепления.

33. Записать уравнение движения механизма для исследования движения механизма под действием заданных сил в форме кинетической энергии для периода разгона.

34. Приведение масс. Определить момент сил инерции на валу 1 редуктора по рис.11. Дано:  $J_1 = J_3 = 0, 1$  kg  $N^2$ ,  $J_2 = J_4 = 0, 15$  kg  $N^2$ ,  $Z_1 = Z_3 = 20$ ,  $Z_2 = Z_4 = 60$ .

35. Что понимается под приведенной массой, моментом инерции? Привести пример. Рис.12.

36. Определить приведенный к валу *Он* момент *М* от момента  $M_1 = 400$  Нм, рис.13.  $Z_1 = Z_3 =$  $100, Z_2 = 99, Z_4 = 101.$ 

37. Записать уравнения движения механизма под действием заданных сил в форме кинетической энергии для периода разгона. Определить скорость W звена приведения в конце разгона. Данные по рис.13.

38. Указать достоинства и недостатки кулачковых механизмов.

39. Объясните причины возникновения периодических колебаний скорости ведущего звена машины при установившемся движении, каковы пути уменьшения этих колебаний?

40. Какие звенья, механизмы называются неуравновешенными? В чем состоит принцип уравновешивания? Приведите пример.

41. В чем состоит и как проводится статическая балансировка ротора?

42. Как реализовать условия уравновешенности плоского механизма методом замещающих масс? Рис.14.

43. Каковы принципы нормирования характеристик неуравновешенности вращающих звеньев?

44. Условия уравновешивания роторов.

.

#### По дисциплине формами **текущего контроля** являются:

**ТК-1, ТК-2, ТК-3** - проверка выполнения практических задач, разделов и графической части курсовой работы.

В течение семестра проводятся **3 промежуточных контроля (ПК-1, ПК-2, ПК-3**), состоящих из 2 этапов электронного тестирования на компьютерах в а. 314б в электронной системе вуза по пройденному теоретическому материалу лекций и защиты курсовой работы **(ПК-3)**.

### **Курсовая работа студентов очной обучения.**

Курсовая работа (КР) на тему **«**Спроектировать и исследовать механизм по данным приложения».

Целью выполнения курсовой работы является закрепление теоретических знаний приобретенных на лекционных, лабораторных занятиях и получение опыта конструирования и расчёта, а так же выполнения чертежей привода машины.

В задачи курсового проекта входит:

 Общие методы исследования и проектирования схем механизмов, необходимые для создания машин, приборов, автоматических устройств и комплексов, отвечающих современным требованиям эффективности, точности, надежности и экономичности.

 Основные виды механизмов, классификацию функциональные возможности и области применения.

 Методы расчета кинематических и динамических параметров движения механизмов. Методы синтеза с учетом требуемых условий.

#### **Содержание разрабатываемых разделов по курсовой работе.**

 1.Планы положений механизма. Масштаб. Цикл. Согласование нагрузки на выход механизма с траекторией выхода механизма.

 2. Векторные уравнения для определения скоростей характерных точек механизма. Решение векторных уравнений, план скоростей. Анализ плана скоростей. Таблица кинематических параметров.

 3. определение движения механизма под действием заданных сил. Анализ исходных данных. Уравнения движения машинного агрегата. Определение приведенных сил, масс, их графическое представление за один цикл работы механизма.

 4. Работа приведенного момента сил сопротивления. Определение момента движущих сил, избыточных работ приведенных сил за цикл работы. Определение момента инерции маховика.

 5. Силовой расчет механизма. Планы ускорений. Определение инерционной нагрузки на звенья механизма.

 6. Уравнение динамического равновесия. Графический метод определения давлений в кинематических парах. Годограф сил.

7. Динамический синтез. Силовой расчет.

 8. Синтез цилиндрического зубчатого зацепления. Выбор коэффициентов смещения. Расчет параметров зацепления

*Структура пояснительной записки курсовой работы*

*и ее ориентировочный объём*

Титульный лист Задание (1 с.) Введение (1 с.) 1 Структурный анализ механизма. (2-4) 2. Динамический синтез механизма. (3-5) 3. Силовой расчет механизма. (3-5) 4. Построение картины зубчатого эвольвентного зацепления. (2-3) Заключение (0,5с.)

Список использованных источников (0,5с.)

*Графическая часть курсового проекта:*

1) Динамический синтех рычажного механизма (А3). 2) Динимический анализ рычажного механизма (А3). 3) Силовой расчёт механизма (А3), 4) Расчёт и построение картины эвольвентного зубчатого зацепления (А3),.

Выполняется курсовая работа студентом индивидуально под руководством преподавателя во внеаудиторное время - самостоятельно. Срок сдачи законченного курсовой работы на проверку руководителю указывается в задании. После проверки и доработки указанных замечаний, курсовой работы защищается. При положительной оценке выполненного студентом курсового проекта на титульном листе ставится оценка.

**Полный фонд оценочных средств, включающий текущий контроль успеваемости и перечень контрольно-измерительных материалов (КИМ) приведен в приложении к рабочей программе.**

### **8. УЧЕБНО-МЕТОДИЧЕСКОЕ И ИНФОРМАЦИОННОЕ ОБЕСПЕЧЕНИЕ ДИСЦИПЛИНЫ**

#### **8.1 Основная литература**

1. Теория механизмов и машин [Текст] : курс лекций для студ. очн. и заочн. формы обуч. напр. 190100.62 – «Наземные транспортно-технологические комплексы», 19010904.65 – «Наземные транспортно-технологические средства», 190600.62 – «Эксплуатация транспортнотехнологических машин и комплексов» /, Тарасьянц, С.А [и др.]; Новочерк. гос. мелиор. акад. – Новочеркасск, 2013. – 130 с. – 17 экз.

2. Теория механизмов и машин [Электронный ресурс] : курс лекций для студ. очн. и заочн. формы обуч. напр. 190100.62 – «Наземные транспортно-технологические комплексы», 19010904.65 – «Наземные транспортно-технологические средства», 190600.62 – «Эксплуатация транспортно-технологических машин и комплексов» /, Тарасьянц, С.А [и др.] – Электрон. дан. Новочеркасск, 2013. – ЖМД; PDF;11,5 МБ. Систем. требования: IBM PC. . Adobe Acrobat Х Pro. Загл. С экрана.

3. Тимофеев, Г.А. Теория механизмов и машин [Текст]: учеб. пособие для бакалавров по техн. спец. / Г.А. Тимофеев. – 2-е изд., перераб. и доп. – М.: Юрайт, 2012. – 351 с. – 30 экз.

4. Смелягин, А.И. Теория механизмов и машин [Текст]: учеб. пособие для бакалавров и магистров направл. «Технология, оборудование и автоматизация машиностр. производств» и спец. «Конструкторско-технологическое обеспечение машиностр. производств» / А.И. Смелягин – М.: ИНФРА-М, 2012. – 262 с. – 30 экз.

5. Артоболевский, И.И. Теория механизмов и машин [Текст]: учебник для втузов / И.И. Артоболевский. – 4-е изд., перераб. и доп; репринт. воспроизведение изд. 1988 г. – М.: Альянс, 2012. – 639 с. – 30 экз.

### **8.2 Дополнительная литература**

1. Давыдов Б.П. Курсовое проектирование по теории механизмов и машин [Текст]: для студ. очн. и заочн. формы обуч. напр. 190100.62 – «Наземные транспортно-технологические комплексы», 19010904.65 – «Наземные транспортно-технологические средства», 190600.62 – «Эксплуатация транспортно-технологических машин и комплексов» / Б.П. Давыдов, Т.И. Хопрянинова, В.А. Коломыца,; Новочерк. инж.-мелиор. ин-т ДГАУ. – Новочеркасск, 2014. – 97 с. – 35 экз.

2. Давыдов Б.П. Курсовое проектирование по теории механизмов и машин [Электронный ресурс] : для студ. очн. и заочн. формы обуч. напр. 190100.62 – «Наземные транспортнотехнологические комплексы», 19010904.65 – «Наземные транспортно-технологические средства», 190600.62 – «Эксплуатация транспортно-технологических машин и комплексов» / Б.П. Давыдов, Т.И. Хопрянинова, В.А. Коломыца – Электрон. дан. Новочеркасск, 2014. – ЖМД; PDF;111,9 МБ. Систем. требования: IBM PC. . Adobe Acrobat Х Pro. Загл. С экрана.

3. Евдокимов Ю.И. Теория механизмов и машин [Электронный ресурс]: Ч. 1: Структура, кинематика и кинетостатика механизмов: курс лекций / Новосиб. гос аграр. ун-т. Инженер. ин-т. - Электрон. дан. - Новосибирск: изд-ва НГАУ, 2013. -- Режим доступа: http://biblioclub.ru -28.05.2016.

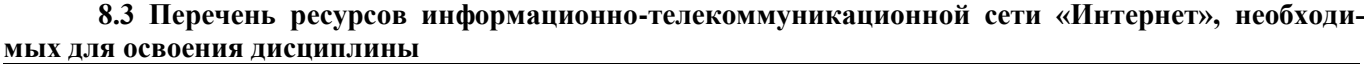

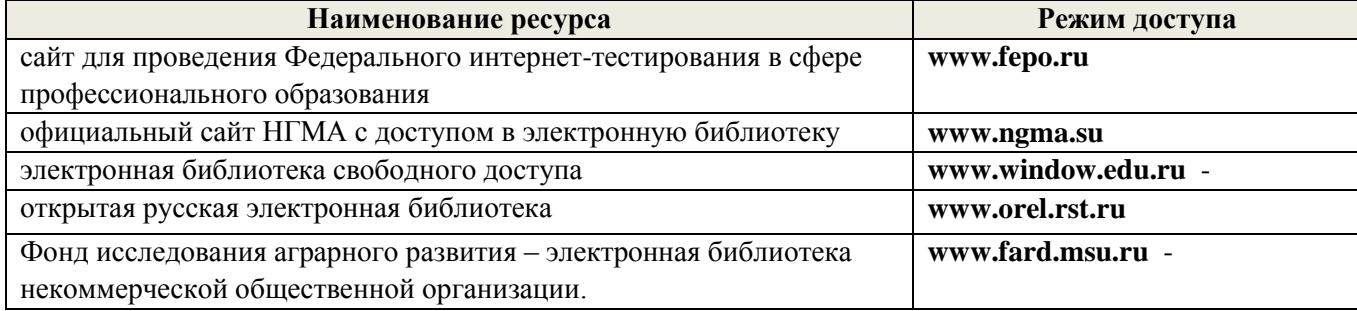

#### **8.4 Методические указания для обучающихся по освоению дисциплины**

1. Положение о текущей аттестации обучающихся в НИМИ ДГАУ [Электронный ресурс] (введено в действие приказом директора №119 от 14 июля 2015 г.) / Новочерк. инж.-мелиор. ин-т Донской ГАУ.- Электрон. дан.- Новочеркасск, 2015.- Режим доступа: [http://www.ngma.su](http://www.ngma.su/)

2.Типовые формы титульных листов текстовой документации, выполняемой студентами в учебном процессе [Электронный ресурс] / Новочерк. инж.-мелиор. ин-т Донской ГАУ.-Электрон. дан.- Новочеркасск, 2015.- Режим доступа[: http://www.ngma.su](http://www.ngma.su/)

3. Положение о курсовом проекте (работе) обучающихся, осваивающих образовательные программы бакалавриата, специалитета, магистратуры[Электронный ресурс] (введ. в действие приказом директора №120 от 14 июля 2015г.) / Новочерк. инж.-мелиор. ин-т Донской ГАУ.-Электрон. дан.- Новочеркасск, 2015.- Режим доступа: [http://www.ngma.su](http://www.ngma.su/)

Приступая к изучению дисциплины необходимо в первую очередь ознакомиться с содержанием РПД. Лекции имеют целью дать систематизированные основы научных знаний об общих вопросах дисциплины. При изучении и проработке теоретического материала для обучающихся необходимо:

- повторить законспектированный на лекционном занятии материал и дополнить его с учетом рекомендованной по данной теме литературы;

- при самостоятельном изучении темы сделать конспект, используя рекомендованные в РПД литературные источники и ресурсы информационно-телекоммуникационной сети «Интернет».

**8.5 Перечень информационных технологий используемых при осуществлении образовательного процесса, программного обеспечения и информационных справочных систем, для освоения обучающимися дисциплины**

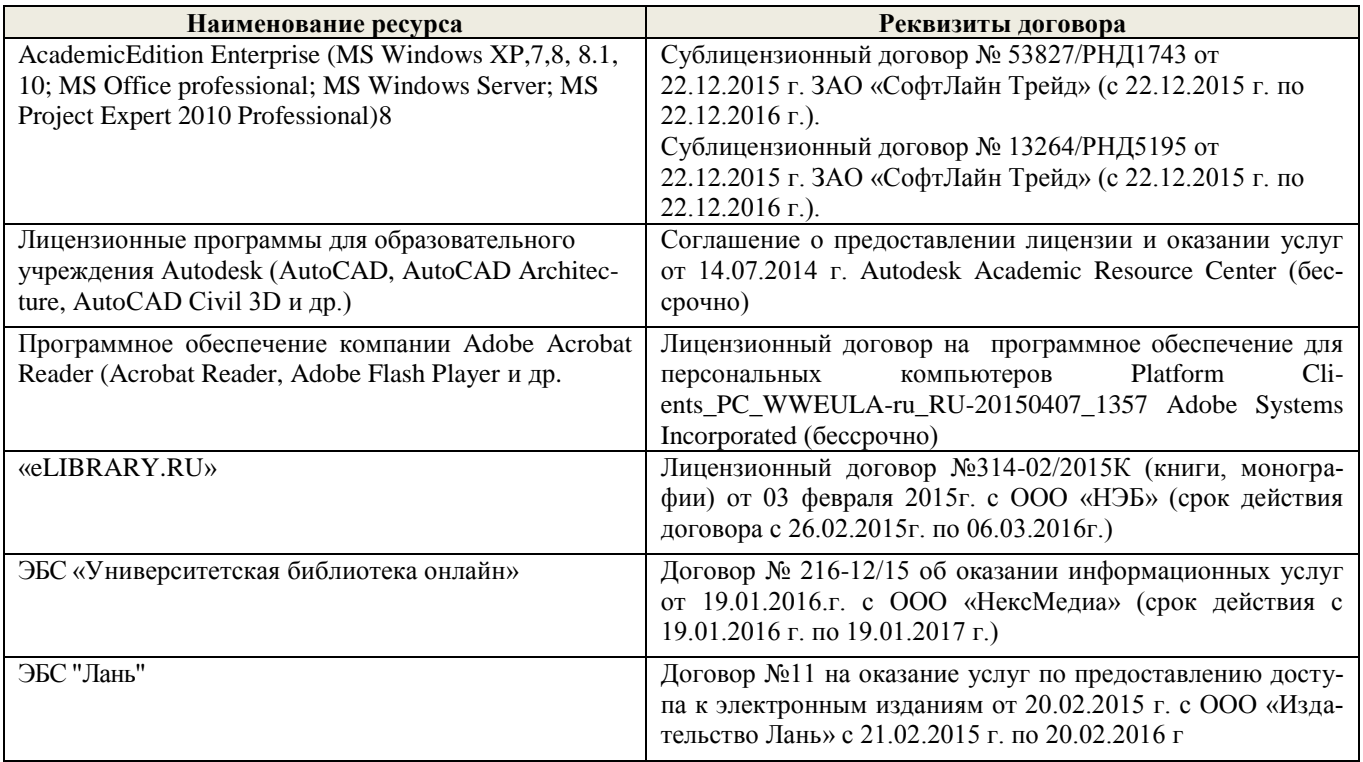

### **9. ОПИСАНИЕ МАТЕРИАЛЬНО-ТЕХНИЧЕСКОЙ БАЗЫ, НЕОБХОДИМОЙ ДЛЯ ОСУЩЕСТВЛЕНИЯ ОБРАЗОВАТЕЛЬНОГО ПРОЦЕССА ПО ДИСЦИПЛИНЕ**

Преподавание дисциплины осуществляется преимущественно в специализированных аудиториях а.420, оснащенных персональными компьютерами со специальными программными средствами и выходом в сеть Интернет.

**Лекционные занятия** проводятся в аудиториях общего пользования, оснащенных специальной мебелью, доской, и т.п., при необходимости аудитория оснащается переносными мультимедийными средствами (экран, проектор, акустическая система).

**Практические занятия** проводятся в аудитории, оснащенной необходимыми наглядными

пособиями: моделями механизмов (муфты, эвольвентное зацепление, цилиндрический, червячный, конический и планетарный редукторы, цепная и ременная передачи и т.д.); стендами (соединения, подшипники, ременные передачи, цепные передачи); натурными образцами (редукторы: цилиндрические, конические, червячные, планетарные; зубчатые колеса, цепи, ремни, валы, оси и т.д.); комплектом плакатов.

Обучающиеся из числа лиц с ограниченными возможностями здоровья обеспечены печатными и (или) электронными образовательными ресурсами в формах, адаптированных к ограничениям их здоровья.

### **10. ОСОБЕННОСТИ ОРГАНИЗАЦИИ ОБРАЗОВАТЕЛЬНОГО ПРОЦЕССА ПО ДИСЦИПЛИНЕ ДЛЯ ИНВАЛИДОВ И ЛИЦ С ОГРАНИЧЕННЫМИ ВОЗМОЖНОСТЯМИ**

Содержание дисциплины и условия организации обучения для обучающихся с ограниченными возможностями здоровья и инвалидов корректируются при наличии таких обучающихся в соответствии с индивидуальной программой реабилитации инвалида, а так же методическими рекомендациями по организации образовательного процесса для обучения инвалидов и лиц с ограниченными возможностями здоровья в образовательных организациях высшего образования (утв. Минобрнауки России 08.04.2014 №АК-44-05 вн), Положением о методике сценки степени возможности включения лиц с ограниченными возможностями здоровья и инвалидов в общий образовательный процесс (НИМИ, 2015); Положением об обучении лиц с ограниченными возможностями здоровья и инвалидов в Новочеркасском инженерно-мелиоративном институте (НИМИ, 2015).

В рабочую программу на 2017 - 2018 учебный год вносятся следующие изменения:

### **6. ПЕРЕЧЕНЬ УЧЕБНО-МЕТОДИЧЕСКОГО ОБЕСПЕЧЕНИЯ ДЛЯ САМОСТОЯТЕЛЬНОЙ РАБОТЫ ОБУЧАЮЩИХСЯ**

1. Методические рекомендации по организации самостоятельной работы обучающихся в НИМИ ДГАУ[Электронный ресурс] : (приняты учебно-методическим советом института протокол № 3 от «30» августа 2017 г.) / Новочерк. инж.-мелиор. ин-т Донской ГАУ.-Электрон. дан.- Новочеркасск, 2017.- Режим доступа: http://www.ngma.su

2. Теория механизмов и машин [Текст] : курс лекций для студ. очн. и заочн. формы обуч. напр. 190100.62 – «Наземные транспортно-технологические комплексы», 19010904.65 – «Наземные транспортно-технологические средства», 190600.62 – «Эксплуатация транспортнотехнологических машин и комплексов» /, Тарасьянц, С.А [и др.]; Новочерк. гос. мелиор. акад. – Новочеркасск, 2013. – 130 с. – 17 экз.

3. Теория механизмов и машин [Электронный ресурс] : курс лекций для студ. очн. и заочн. формы обуч. напр. 190100.62 – «Наземные транспортно-технологические комплексы», 19010904.65 – «Наземные транспортно-технологические средства», 190600.62 – «Эксплуатация транспортно-технологических машин и комплексов» /, Тарасьянц, С.А [и др.] – Электрон. дан. Новочеркасск, 2013. – ЖМД; PDF;11,5 МБ. Систем. требования: IBM PC. . Adobe Acrobat Х Pro. Загл. С экрана.

4. Давыдов Б.П. Курсовое проектирование по теории механизмов и машин [Текст]: для студ. очн. и заочн. формы обуч. напр. 190100.62 – «Наземные транспортно-технологические комплексы», 19010904.65 – «Наземные транспортно-технологические средства», 190600.62 – «Эксплуатация транспортно-технологических машин и комплексов» / Б.П. Давыдов, Т.И. Хопрянинова, В.А. Коломыца,; Новочерк. инж.-мелиор. ин-т ДГАУ. – Новочеркасск, 2014. – 97 с. – 35 экз.

5. Давыдов Б.П. Курсовое проектирование по теории механизмов и машин [Электронный ресурс] : для студ. очн. и заочн. формы обуч. напр. 190100.62 – «Наземные транспортнотехнологические комплексы», 19010904.65 – «Наземные транспортно-технологические средства», 190600.62 – «Эксплуатация транспортно-технологических машин и комплексов» / Б.П. Давыдов, Т.И. Хопрянинова, В.А. Коломыца – Электрон. дан. Новочеркасск, 2014. – ЖМД; PDF;111,9 МБ. Систем. требования: IBM PC. . Adobe Acrobat X Pro. Загл. С экрана.

### **7. ФОНД ОЦЕНОЧНЫХ СРЕДСТВ ДЛЯ КОНТРОЛЯ УСПЕВАЕМОСТИ И ПРОВЕДЕНИЯ ПРОМЕЖУТОЧНОЙ АТТЕСТАЦИИ ОБУЧАЮЩИХСЯ ПО ДИСЦИПЛИНЕ**

#### **Вопросы для проведения промежуточной аттестации в форме экзамена:**

1. Что называется механизмом, машиной? Вывести структурную формулу кинематической цепи механизма общего вида. Привести пример ее применяемости.

2. Что называется кинематической цепью, кинематической схемой? Выведите структурную формулу кинематической цепи общего вида.

3. Смещение при нарезании зубчатых колес. Определите минимальное смещение *Xmiп* при нарезании колеса: Z = 10, *m* = 3 мм.

4. Записать структурную формулу кинематической цепи общего вида. Как обнаружить и исключить избыточные связи в механизмах? Привести пример.

5. Определить вектор скорости точки D по рис.1. Дано:  $Me = 1, W_1 = 10$  l/c.

6. Как обнаружить и исключить избыточные связи в механизмах? Привести пример. Рис.2.

7. Основной закон зацепления зубчатых колес. Выведите и объясните формулу закона зацепления.

8. Неравномерность движения машинного агрегата. Какие параметры вводятся для оценки неравномерности хода машинного агрегата при установившемся движении.

9. Какой параметр вводится для оценки неуравновешенности ротора? Нормирование допускаемой неуравновешенности.

10. Дайте определение понятиям: план положения, план скорости механизма, цикл, масштаб.

11. Назвать геометрические элементы зубчатых колес, нарезанных без смещения.

12. Какие особенности кулачковых механизмов обусловили их широкое применение? Какие законы движения толкателя рационально применять в быстроходных кулачковых механизмах?

13. Уравновешивание роторов. Определить дисбаланс противовесов  $\Delta_{\text{IIA}}$ ,  $\Delta_{\text{IIB}}$  для уравновешивания сил инерции грузов ротора по рис.3.  $m_1 = m_2 = 0$ ,  $1 \text{ kg}$ ,  $R_1 = R_2 = 0$ , 1 м.

14. Уравновешивание плоских механизмов методом заменяющих масс. Приведите пример.Рис.4.

15. Силы и массы машинного агрегата приведены к ведущему звену *АВ.* Определить скорость звена *АВ, W* в конце разгона, если приведенные моменты движущих сил и сопротивлений .<br>заданы графиком, рис.5.  $W\overline{AB}(0) = 0, J = 2 \text{ kr,m}^2, M_g \ (max) = 100 \text{ HM}, M_c = 50 \text{ HM}.$ 

16. Записать структурную формулу кинематической цепи общего вида. Как обнаружить и исключить избыточные связи в механизмах? Привести пример.

17. Назовите элементы и свойства эвольвентного зубчатого зацепления. Выведите формулы для определения величины удельного скольжения заданной контактной точки профиля зуба цилиндрического зубчатого колеса.

18. Какие параметры вводятся для оценки неравномерности хода машинного агрегата при установившемся режиме движения? Дайте количественную оценку этих параметров.

19. Как определить передаточное число в сложном ступенчатом механизме? Приведите пример.

20. Назвать основные параметры зубчатого зацепления. Вывести формулу для подсчета коэффициента перекрытия зубчатых колес.

21. Как определить передаточное отношение в сложном рядовом зубчатом механизме? Приведите пример.

22. Вывести формулы, позволяющие определять передаточное число планетарных механизмов.

23. Как определить передаточное число зубчатого планетарного механизма? Приведите пример.

24. Как определить ускорение входа механизма внутри цикла установившегося движения? (уравнение движения звена приведения в дифференциальной форме).

25. Как определить передаточное число ступенчатого зубчатого механизма? Приведите пример.

26. Определите угловую скорость WH барабана лебедки.  $Wc = 80$  1/c,  $Z_1 = 65$ ,  $Z_2 = 62$ ,  $Z_3 =$ 75,  $Z_4 = 45$ ,  $Z_5 = 48$ ,  $Z_6 = 72$ . Рис.6.

27. Определить угловую скорость выхода редуктора  $Z_1 = 80$ ,  $Z_2 = 32$ ,  $Z_3 = 44$ ,  $Z_4 = 110$ ,  $Z_5 =$ 48,  $Z_6 = 44$ ,  $Z_7 = 63$ ,  $Z_8 = 63$ ,  $W_1 = 120$  1/c. Puc.7.

28. Что понимается под приведенной силой (приведенным моментом силы)? Привести пример. Рис.8.

29. Как определить ускорение входа механизма внутри цикла установившегося движения? (Уравнение движения звена приведения в дифференциальной форме).

30. Приведенные к ведущему звену механизма силы сопротивления и движущих сил заданы графически. Определите по знаку приращение скорости на участке АВ. Рис.9.

31. Определите давления в кинематических парах А, В, С механизма по рис.10. Дано: *Р<sup>2</sup>* = 200 Н,  $M_3 = 8$  Нм. Определить  $R_a$ ,  $R_b$ ,  $R_c$ .

32. Назовите свойства эвольвентного зубчатого зацепления.

33. Записать уравнение движения механизма для исследования движения механизма под действием заданных сил в форме кинетической энергии для периода разгона.

34. Приведение масс. Определить момент сил инерции на валу 1 редуктора по рис.11. Дано:  $J_1 = J_3 = 0, 1$  kg  $N^2$ ,  $J_2 = J_4 = 0, 15$  kg  $N^2$ ,  $Z_1 = Z_3 = 20$ ,  $Z_2 = Z_4 = 60$ .

35. Что понимается под приведенной массой, моментом инерции? Привести пример. Рис.12.

36. Определить приведенный к валу *Он* момент *М* от момента  $M_1 = 400$  Нм, рис.13.  $Z_1 = Z_3 =$  $100, Z_2 = 99, Z_4 = 101.$ 

37. Записать уравнения движения механизма под действием заданных сил в форме кинетической энергии для периода разгона. Определить скорость W звена приведения в конце разгона. Данные по рис.13.

38. Указать достоинства и недостатки кулачковых механизмов.

39. Объясните причины возникновения периодических колебаний скорости ведущего звена машины при установившемся движении, каковы пути уменьшения этих колебаний?

40. Какие звенья, механизмы называются неуравновешенными? В чем состоит принцип уравновешивания? Приведите пример.

41. В чем состоит и как проводится статическая балансировка ротора?

42. Как реализовать условия уравновешенности плоского механизма методом замещающих масс? Рис.14.

43. Каковы принципы нормирования характеристик неуравновешенности вращающих звеньев?

44. Условия уравновешивания роторов.

.

#### По дисциплине формами **текущего контроля** являются:

**ТК-1, ТК-2, ТК-3** - проверка выполнения практических задач, разделов и графической части курсовой работы.

В течение семестра проводятся **3 промежуточных контроля (ПК-1, ПК-2, ПК-3**), состоящих из 2 этапов электронного тестирования на компьютерах в а. 314б в электронной системе вуза по пройденному теоретическому материалу лекций и защиты курсовой работы **(ПК-3)**.

### **Курсовая работа студентов очной обучения.**

Курсовая работа (КР) на тему **«**Спроектировать и исследовать механизм по данным приложения».

Целью выполнения курсовой работы является закрепление теоретических знаний приобретенных на лекционных, лабораторных занятиях и получение опыта конструирования и расчёта, а так же выполнения чертежей привода машины.

В задачи курсового проекта входит:

 Общие методы исследования и проектирования схем механизмов, необходимые для создания машин, приборов, автоматических устройств и комплексов, отвечающих современным требованиям эффективности, точности, надежности и экономичности.

 Основные виды механизмов, классификацию функциональные возможности и области применения.

 Методы расчета кинематических и динамических параметров движения механизмов. Методы синтеза с учетом требуемых условий.

#### **Содержание разрабатываемых разделов по курсовой работе.**

 1.Планы положений механизма. Масштаб. Цикл. Согласование нагрузки на выход механизма с траекторией выхода механизма.

 2. Векторные уравнения для определения скоростей характерных точек механизма. Решение векторных уравнений, план скоростей. Анализ плана скоростей. Таблица кинематических параметров.

 3. определение движения механизма под действием заданных сил. Анализ исходных данных. Уравнения движения машинного агрегата. Определение приведенных сил, масс, их графическое представление за один цикл работы механизма.

 4. Работа приведенного момента сил сопротивления. Определение момента движущих сил, избыточных работ приведенных сил за цикл работы. Определение момента инерции маховика.

 5. Силовой расчет механизма. Планы ускорений. Определение инерционной нагрузки на звенья механизма.

 6. Уравнение динамического равновесия. Графический метод определения давлений в кинематических парах. Годограф сил.

7. Динамический синтез. Силовой расчет.

 8. Синтез цилиндрического зубчатого зацепления. Выбор коэффициентов смещения. Расчет параметров зацепления

*Структура пояснительной записки курсовой работы*

*и ее ориентировочный объём*

Титульный лист Задание (1 с.) Введение (1 с.) 1 Структурный анализ механизма. (2-4) 2. Динамический синтез механизма. (3-5) 3. Силовой расчет механизма. (3-5) 4. Построение картины зубчатого эвольвентного зацепления. (2-3) Заключение (0,5с.)

Список использованных источников (0,5с.)

*Графическая часть курсового проекта:*

1) Динамический синтех рычажного механизма (А3). 2) Динимический анализ рычажного механизма (А3). 3) Силовой расчёт механизма (А3), 4) Расчёт и построение картины эвольвентного зубчатого зацепления (А3),.

Выполняется курсовая работа студентом индивидуально под руководством преподавателя во внеаудиторное время - самостоятельно. Срок сдачи законченного курсовой работы на проверку руководителю указывается в задании. После проверки и доработки указанных замечаний, курсовой работы защищается. При положительной оценке выполненного студентом курсового проекта на титульном листе ставится оценка.

**Полный фонд оценочных средств, включающий текущий контроль успеваемости и перечень контрольно-измерительных материалов (КИМ) приведен в приложении к рабочей программе.**

### **8. УЧЕБНО-МЕТОДИЧЕСКОЕ И ИНФОРМАЦИОННОЕ ОБЕСПЕЧЕНИЕ ДИСЦИПЛИНЫ**

#### **8.1 Основная литература**

1. Теория механизмов и машин [Текст] : курс лекций для студ. очн. и заочн. формы обуч. напр. 190100.62 – «Наземные транспортно-технологические комплексы», 19010904.65 – «Наземные транспортно-технологические средства», 190600.62 – «Эксплуатация транспортнотехнологических машин и комплексов» /, Тарасьянц, С.А [и др.]; Новочерк. гос. мелиор. акад. – Новочеркасск, 2013. – 130 с. – 17 экз.

2. Теория механизмов и машин [Электронный ресурс] : курс лекций для студ. очн. и заочн. формы обуч. напр. 190100.62 – «Наземные транспортно-технологические комплексы», 19010904.65 – «Наземные транспортно-технологические средства», 190600.62 – «Эксплуатация транспортно-технологических машин и комплексов» /, Тарасьянц, С.А [и др.] – Электрон. дан. Новочеркасск, 2013. – ЖМД; PDF;11,5 МБ. Систем. требования: IBM PC. . Adobe Acrobat Х Pro. Загл. С экрана.

3. Тимофеев, Г.А. Теория механизмов и машин [Текст]: учеб. пособие для бакалавров по техн. спец. / Г.А. Тимофеев. – 2-е изд., перераб. и доп. – М.: Юрайт, 2012. – 351 с. – 30 экз.

4. Смелягин, А.И. Теория механизмов и машин [Текст]: учеб. пособие для бакалавров и магистров направл. «Технология, оборудование и автоматизация машиностр. производств» и спец. «Конструкторско-технологическое обеспечение машиностр. производств» / А.И. Смелягин – М.: ИНФРА-М, 2012. – 262 с. – 30 экз.

5. Артоболевский, И.И. Теория механизмов и машин [Текст]: учебник для втузов / И.И. Артоболевский. – 4-е изд., перераб. и доп; репринт. воспроизведение изд. 1988 г. – М.: Альянс, 2012. – 639 с. – 30 экз.

### **8.2 Дополнительная литература**

1. Давыдов Б.П. Курсовое проектирование по теории механизмов и машин [Текст]: для студ. очн. и заочн. формы обуч. напр. 190100.62 – «Наземные транспортно-технологические комплексы», 19010904.65 – «Наземные транспортно-технологические средства», 190600.62 – «Эксплуатация транспортно-технологических машин и комплексов» / Б.П. Давыдов, Т.И. Хопрянинова, В.А. Коломыца,; Новочерк. инж.-мелиор. ин-т ДГАУ. – Новочеркасск, 2014. – 97 с. – 35 экз.

2. Давыдов Б.П. Курсовое проектирование по теории механизмов и машин [Электронный ресурс] : для студ. очн. и заочн. формы обуч. напр. 190100.62 – «Наземные транспортнотехнологические комплексы», 19010904.65 – «Наземные транспортно-технологические средства», 190600.62 – «Эксплуатация транспортно-технологических машин и комплексов» / Б.П. Давыдов, Т.И. Хопрянинова, В.А. Коломыца – Электрон. дан. Новочеркасск, 2014. – ЖМД; PDF;111,9 МБ. Систем. требования: IBM PC. . Adobe Acrobat Х Pro. Загл. С экрана.

3. Евдокимов Ю.И. Теория механизмов и машин [Электронный ресурс]: Ч. 1: Структура, кинематика и кинетостатика механизмов: курс лекций / Новосиб. гос аграр. ун-т. Инженер. ин-т. - Электрон. дан. - Новосибирск: изд-ва НГАУ, 2013. -- Режим доступа: http://biblioclub.ru -28.08.2017.

**8.3 Перечень ресурсов информационно-телекоммуникационной сети «Интернет», необходимых для освоения дисциплины, в том числе современных профессиональных баз данных и информационных справочных систем.**

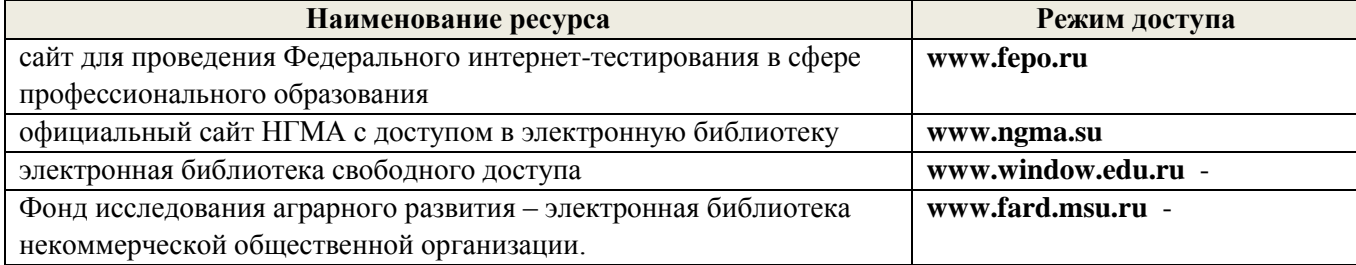

#### **8.4 Методические указания для обучающихся по освоению дисциплины**

1. Положение о текущей аттестации обучающихся в НИМИ ДГАУ [Электронный ресурс] (введено в действие приказом директора №119 от 14 июля 2015 г.) / Новочерк. инж.-мелиор. ин-т Донской ГАУ.- Электрон. дан.- Новочеркасск, 2015.- Режим доступа: [http://www.ngma.su](http://www.ngma.su/)

2.Типовые формы титульных листов текстовой документации, выполняемой студентами в учебном процессе [Электронный ресурс] / Новочерк. инж.-мелиор. ин-т Донской ГАУ.-Электрон. дан.- Новочеркасск, 2015.- Режим доступа[: http://www.ngma.su](http://www.ngma.su/)

3. Положение о курсовом проекте (работе) обучающихся, осваивающих образовательные программы бакалавриата, специалитета, магистратуры[Электронный ресурс] (введ. в действие приказом директора №120 от 14 июля 2015г.) / Новочерк. инж.-мелиор. ин-т Донской ГАУ.-Электрон. дан.- Новочеркасск, 2015.- Режим доступа: [http://www.ngma.su](http://www.ngma.su/)

Приступая к изучению дисциплины необходимо в первую очередь ознакомиться с содержанием РПД. Лекции имеют целью дать систематизированные основы научных знаний об общих вопросах дисциплины. При изучении и проработке теоретического материала для обучающихся необходимо:

- повторить законспектированный на лекционном занятии материал и дополнить его с учетом рекомендованной по данной теме литературы;

- при самостоятельном изучении темы сделать конспект, используя рекомендованные в РПД литературные источники и ресурсы информационно-телекоммуникационной сети «Интернет».

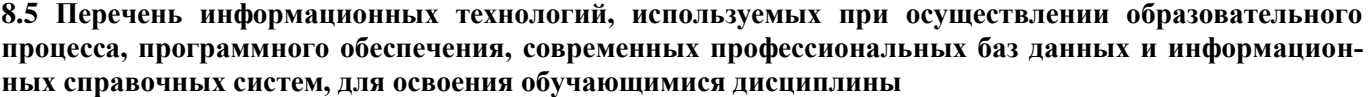

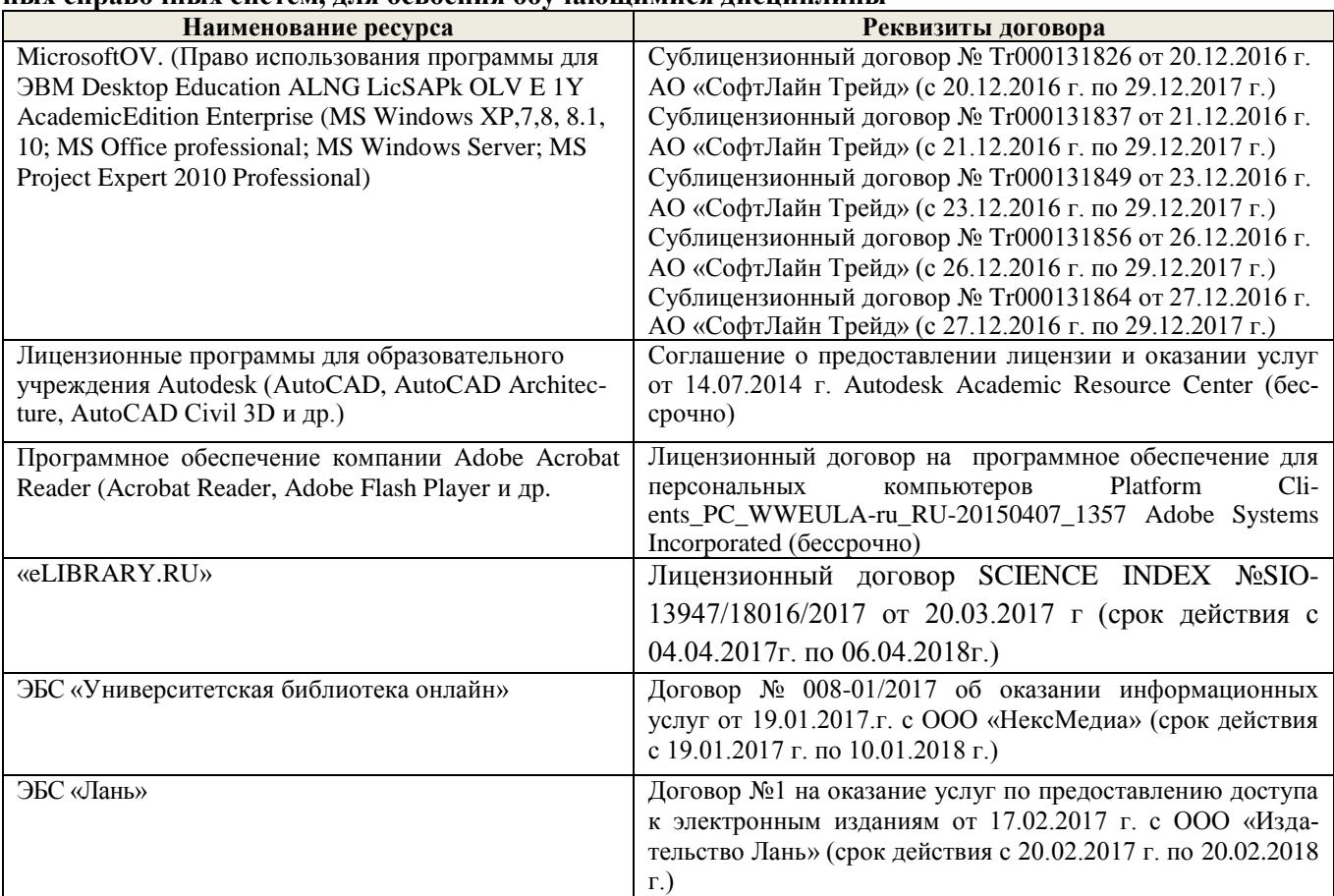

### **9. ОПИСАНИЕ МАТЕРИАЛЬНО-ТЕХНИЧЕСКОЙ БАЗЫ, НЕОБХОДИМОЙ ДЛЯ ОСУЩЕСТВЛЕНИЯ ОБРАЗОВАТЕЛЬНОГО ПРОЦЕССА ПО ДИСЦИПЛИНЕ**

Преподавание дисциплины осуществляется преимущественно в специализированных аудиториях а.420, оснащенных персональными компьютерами со специальными программными средствами и выходом в сеть Интернет.

**Лекционные занятия** проводятся в аудиториях общего пользования, оснащенных специальной мебелью, доской, и т.п., при необходимости аудитория оснащается переносными мультимедийными средствами (экран, проектор, акустическая система).

**Практические занятия** проводятся в аудитории, оснащенной необходимыми наглядными пособиями: моделями механизмов (муфты, эвольвентное зацепление, цилиндрический, червячный, конический и планетарный редукторы, цепная и ременная передачи и т.д.); стендами (соединения, подшипники, ременные передачи, цепные передачи); натурными образцами (редукторы: цилиндрические, конические, червячные, планетарные; зубчатые колеса, цепи, ремни, валы, оси и т.д.); комплектом плакатов.

Обучающиеся из числа лиц с ограниченными возможностями здоровья обеспечены печатными и (или) электронными образовательными ресурсами в формах, адаптированных к ограничениям их здоровья.

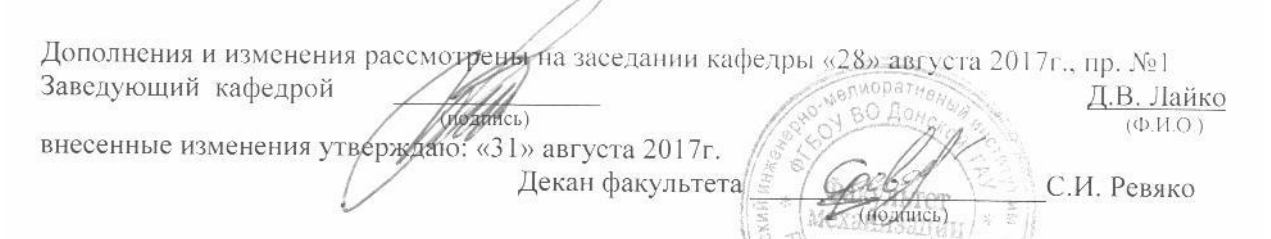

### **11. ДОПОЛНЕНИЯ И ИЗМЕНЕНИЯ В РАБОЧЕЙ ПРОГРАММЕ**

В рабочую программу на 2018 - 2019 учебный год вносятся следующие изменения:

### **6. ПЕРЕЧЕНЬ УЧЕБНО-МЕТОДИЧЕСКОГО ОБЕСПЕЧЕНИЯ ДЛЯ САМОСТОЯТЕЛЬНОЙ РАБОТЫ ОБУЧАЮЩИХСЯ**

1. Методические рекомендации по организации самостоятельной работы обучающихся в НИМИ ДГАУ[Электронный ресурс] : (приняты учебно-методическим советом института протокол № 3 от «30» августа 2017 г.) / Новочерк. инж.-мелиор. ин-т Донской ГАУ.-Электрон. дан.- Новочеркасск, 2017.- Режим доступа: http://www.ngma.su

2. Теория механизмов и машин [Текст] : курс лекций для студ. очн. и заочн. формы обуч. напр. 190100.62 – «Наземные транспортно-технологические комплексы», 19010904.65 – «Наземные транспортно-технологические средства», 190600.62 – «Эксплуатация транспортнотехнологических машин и комплексов» /, Тарасьянц, С.А [и др.]; Новочерк. гос. мелиор. акад. – Новочеркасск, 2013. – 130 с. – 17 экз.

3. Теория механизмов и машин [Электронный ресурс] : курс лекций для студ. очн. и заочн. формы обуч. напр. 190100.62 – «Наземные транспортно-технологические комплексы», 19010904.65 – «Наземные транспортно-технологические средства», 190600.62 – «Эксплуатация транспортно-технологических машин и комплексов» /, Тарасьянц, С.А [и др.] – Электрон. дан. Новочеркасск, 2013. – ЖМД; PDF;11,5 МБ. Систем. требования: IBM PC. . Adobe Acrobat Х Pro. Загл. С экрана.

4. Давыдов Б.П. Курсовое проектирование по теории механизмов и машин [Текст]: для студ. очн. и заочн. формы обуч. напр. 190100.62 – «Наземные транспортно-технологические комплексы», 19010904.65 – «Наземные транспортно-технологические средства», 190600.62 – «Эксплуатация транспортно-технологических машин и комплексов» / Б.П. Давыдов, Т.И. Хопрянинова,

В.А. Коломыца,; Новочерк. инж.-мелиор. ин-т ДГАУ. – Новочеркасск, 2014. – 97 с. – 35 экз.

5. Давыдов Б.П. Курсовое проектирование по теории механизмов и машин [Электронный ресурс] : для студ. очн. и заочн. формы обуч. напр. 190100.62 – «Наземные транспортнотехнологические комплексы», 19010904.65 – «Наземные транспортно-технологические средства», 190600.62 – «Эксплуатация транспортно-технологических машин и комплексов» / Б.П. Давыдов, Т.И. Хопрянинова, В.А. Коломыца – Электрон. дан. Новочеркасск, 2014. – ЖМД; PDF;111,9 МБ. Систем. требования: IBM PC. . Adobe Acrobat X Pro. Загл. С экрана.

### **7. ФОНД ОЦЕНОЧНЫХ СРЕДСТВ ДЛЯ КОНТРОЛЯ УСПЕВАЕМОСТИ И ПРОВЕДЕНИЯ ПРОМЕЖУТОЧНОЙ АТТЕСТАЦИИ ОБУЧАЮЩИХСЯ ПО ДИСЦИПЛИНЕ**

### **Вопросы для проведения промежуточной аттестации в форме экзамена:**

1. Что называется механизмом, машиной? Вывести структурную формулу кинематической цепи механизма общего вида. Привести пример ее применяемости.

2. Что называется кинематической цепью, кинематической схемой? Выведите структурную формулу кинематической цепи общего вида.

3. Смещение при нарезании зубчатых колес. Определите минимальное смещение *Xmiп* при нарезании колеса: Z = 10, *m* = 3 мм.

4. Записать структурную формулу кинематической цепи общего вида. Как обнаружить и исключить избыточные связи в механизмах? Привести пример.

5. Определить вектор скорости точки D по рис.1. Дано:  $Me = 1, W_1 = 10$  l/c.

6. Как обнаружить и исключить избыточные связи в механизмах? Привести пример. Рис.2.

7. Основной закон зацепления зубчатых колес. Выведите и объясните формулу закона зацепления.

8. Неравномерность движения машинного агрегата. Какие параметры вводятся для оценки неравномерности хода машинного агрегата при установившемся движении.

9. Какой параметр вводится для оценки неуравновешенности ротора? Нормирование допускаемой неуравновешенности.

10. Дайте определение понятиям: план положения, план скорости механизма, цикл, масштаб.

11. Назвать геометрические элементы зубчатых колес, нарезанных без смещения.

12. Какие особенности кулачковых механизмов обусловили их широкое применение? Какие законы движения толкателя рационально применять в быстроходных кулачковых механизмах?

13. Уравновешивание роторов. Определить дисбаланс противовесов  $\Delta_{\text{IIA}}$ ,  $\Delta_{\text{IIB}}$  для уравновешивания сил инерции грузов ротора по рис.3.  $m_1 = m_2 = 0, 1$  кг,  $R_1 = R_2 = 0, 1$  м.

14. Уравновешивание плоских механизмов методом заменяющих масс. Приведите пример.Рис.4.

15. Силы и массы машинного агрегата приведены к ведущему звену *АВ.* Определить скорость звена *АВ, W* в конце разгона, если приведенные моменты движущих сил и сопротивлений .<br>заданы графиком, рис.5.  $W\dot{A}B(0) = 0, J = 2 \text{ kr}, M^2, M_g (max) = 100 \text{ HM}, M_c = 50 \text{ HM}.$ 

16. Записать структурную формулу кинематической цепи общего вида. Как обнаружить и исключить избыточные связи в механизмах? Привести пример.

17. Назовите элементы и свойства эвольвентного зубчатого зацепления. Выведите формулы для определения величины удельного скольжения заданной контактной точки профиля зуба цилиндрического зубчатого колеса.

18. Какие параметры вводятся для оценки неравномерности хода машинного агрегата при установившемся режиме движения? Дайте количественную оценку этих параметров.

19. Как определить передаточное число в сложном ступенчатом механизме? Приведите пример.

20. Назвать основные параметры зубчатого зацепления. Вывести формулу для подсчета коэффициента перекрытия зубчатых колес.

21. Как определить передаточное отношение в сложном рядовом зубчатом механизме? Приведите пример.

22. Вывести формулы, позволяющие определять передаточное число планетарных механизмов.

23. Как определить передаточное число зубчатого планетарного механизма? Приведите пример.

24. Как определить ускорение входа механизма внутри цикла установившегося движения? (уравнение движения звена приведения в дифференциальной форме).

25. Как определить передаточное число ступенчатого зубчатого механизма? Приведите пример.

26. Определите угловую скорость WH барабана лебедки.  $Wc = 80$  1/c,  $Z_1 = 65$ ,  $Z_2 = 62$ ,  $Z_3 =$ 75,  $Z_4 = 45$ ,  $Z_5 = 48$ ,  $Z_6 = 72$ . Puc.6.

27. Определить угловую скорость выхода редуктора  $Z_1 = 80$ ,  $Z_2 = 32$ ,  $Z_3 = 44$ ,  $Z_4 = 110$ ,  $Z_5 =$ 48,  $Z_6 = 44$ ,  $Z_7 = 63$ ,  $Z_8 = 63$ ,  $W_1 = 120$  1/c. Puc.7.

28. Что понимается под приведенной силой (приведенным моментом силы)? Привести пример. Рис.8.

29. Как определить ускорение входа механизма внутри цикла установившегося движения? (Уравнение движения звена приведения в дифференциальной форме).

30. Приведенные к ведущему звену механизма силы сопротивления и движущих сил заданы графически. Определите по знаку приращение скорости на участке АВ. Рис.9.

31. Определите давления в кинематических парах А, В, С механизма по рис.10. Дано: *Р<sup>2</sup>* = 200 Н,  $M_3 = 8$  Нм. Определить  $R_a$ ,  $R_b$ ,  $R_c$ .

32. Назовите свойства эвольвентного зубчатого зацепления.

33. Записать уравнение движения механизма для исследования движения механизма под действием заданных сил в форме кинетической энергии для периода разгона.

34. Приведение масс. Определить момент сил инерции на валу 1 редуктора по рис.11. Дано:  $J_1 = J_3 = 0, 1$  kg  $N^2$ ,  $J_2 = J_4 = 0, 15$  kg  $N^2$ ,  $Z_1 = Z_3 = 20$ ,  $Z_2 = Z_4 = 60$ .

35. Что понимается под приведенной массой, моментом инерции? Привести пример. Рис.12.

36. Определить приведенный к валу *Он* момент *М* от момента  $M_1 = 400$  Нм, рис.13.  $Z_1 = Z_3 =$ 100,  $Z_2 = 99$ ,  $Z_4 = 101$ .

37. Записать уравнения движения механизма под действием заданных сил в форме кинетической энергии для периода разгона. Определить скорость W звена приведения в конце разгона. Данные по рис.13.

38. Указать достоинства и недостатки кулачковых механизмов.

39. Объясните причины возникновения периодических колебаний скорости ведущего звена машины при установившемся движении, каковы пути уменьшения этих колебаний?

40. Какие звенья, механизмы называются неуравновешенными? В чем состоит принцип уравновешивания? Приведите пример.

41. В чем состоит и как проводится статическая балансировка ротора?

42. Как реализовать условия уравновешенности плоского механизма методом замещающих масс? Рис.14.

43. Каковы принципы нормирования характеристик неуравновешенности вращающих звеньев?

44. Условия уравновешивания роторов.

По дисциплине формами **текущего контроля** являются:

**ТК-1, ТК-2, ТК-3** - проверка выполнения практических задач, разделов и графической части курсовой работы.

В течение семестра проводятся **3 промежуточных контроля (ПК-1, ПК-2, ПК-3**), состоящих из 2 этапов электронного тестирования на компьютерах в а. 314б в электронной системе вуза по пройденному теоретическому материалу лекций и защиты курсовой работы **(ПК-3)**.

**Курсовая работа студентов очной обучения.**

Курсовая работа (КР) на тему **«**Спроектировать и исследовать механизм по данным приложения».

Целью выполнения курсовой работы является закрепление теоретических знаний приобретенных на лекционных, лабораторных занятиях и получение опыта конструирования и расчёта, а так же выполнения чертежей привода машины.

В задачи курсового проекта входит:

 Общие методы исследования и проектирования схем механизмов, необходимые для создания машин, приборов, автоматических устройств и комплексов, отвечающих современным требованиям эффективности, точности, надежности и экономичности.

 Основные виды механизмов, классификацию функциональные возможности и области применения.

 Методы расчета кинематических и динамических параметров движения механизмов. Методы синтеза с учетом требуемых условий.

#### **Содержание разрабатываемых разделов по курсовой работе.**

 1.Планы положений механизма. Масштаб. Цикл. Согласование нагрузки на выход механизма с траекторией выхода механизма.

 2. Векторные уравнения для определения скоростей характерных точек механизма. Решение векторных уравнений, план скоростей. Анализ плана скоростей. Таблица кинематических параметров.

 3. определение движения механизма под действием заданных сил. Анализ исходных данных. Уравнения движения машинного агрегата. Определение приведенных сил, масс, их графическое представление за один цикл работы механизма.

 4. Работа приведенного момента сил сопротивления. Определение момента движущих сил, избыточных работ приведенных сил за цикл работы. Определение момента инерции маховика.

 5. Силовой расчет механизма. Планы ускорений. Определение инерционной нагрузки на звенья механизма.

 6. Уравнение динамического равновесия. Графический метод определения давлений в кинематических парах. Годограф сил.

7. Динамический синтез. Силовой расчет.

 8. Синтез цилиндрического зубчатого зацепления. Выбор коэффициентов смещения. Расчет параметров зацепления

> *Структура пояснительной записки курсовой работы и ее ориентировочный объём*

Титульный лист

Задание (1 с.) Введение (1 с.)

1 Структурный анализ механизма. (2-4)

2. Динамический синтез механизма. (3-5)

3. Силовой расчет механизма. (3-5)

4. Построение картины зубчатого эвольвентного зацепления. (2-3)

Заключение (0,5с.)

Список использованных источников (0,5с.)

*Графическая часть курсового проекта:*

1) Динамический синтех рычажного механизма (А3). 2) Динимический анализ рычажного механизма (А3). 3) Силовой расчёт механизма (А3), 4) Расчёт и построение картины эвольвентного зубчатого зацепления (А3),.

Выполняется курсовая работа студентом индивидуально под руководством преподавателя во внеаудиторное время - самостоятельно. Срок сдачи законченного курсовой работы на проверку руководителю указывается в задании. После проверки и доработки указанных замечаний, курсовой работы защищается. При положительной оценке выполненного студентом курсового проекта на титульном листе ставится оценка.

**Полный фонд оценочных средств, включающий текущий контроль успеваемости и перечень контрольно-измерительных материалов (КИМ) приведен в приложении к рабочей программе.**

### **8. УЧЕБНО-МЕТОДИЧЕСКОЕ И ИНФОРМАЦИОННОЕ ОБЕСПЕЧЕНИЕ ДИСЦИПЛИНЫ**

#### **8.1 Основная литература**

1. Теория механизмов и машин [Текст] : курс лекций для студ. очн. и заочн. формы обуч. напр. 190100.62 – «Наземные транспортно-технологические комплексы», 19010904.65 – «Наземные транспортно-технологические средства», 190600.62 – «Эксплуатация транспортнотехнологических машин и комплексов» /, Тарасьянц, С.А [и др.]; Новочерк. гос. мелиор. акад. – Новочеркасск, 2013. – 130 с. – 17 экз.

2. Теория механизмов и машин [Электронный ресурс] : курс лекций для студ. очн. и заочн. формы обуч. напр. 190100.62 – «Наземные транспортно-технологические комплексы», 19010904.65 – «Наземные транспортно-технологические средства», 190600.62 – «Эксплуатация транспортно-технологических машин и комплексов» /, Тарасьянц, С.А [и др.] – Электрон. дан. Новочеркасск, 2013. – ЖМД; PDF;11,5 МБ. Систем. требования: IBM PC. . Adobe Acrobat Х Pro. Загл. С экрана.

3. Теория механизмов и машин [Электронный ресурс] : Учеб. пособие для студ. оч. и заоч. формы обуч. по направл. подготовки «Наземные транспортно-технологические комплексы», «Эксплуатация транспортно-технологических машин и комплексов», «Природообустройство и водопользование» и спец. «Наземные транспортно-технологические средства» / Тарасьянц, С.А [и др.] – Электрон. дан. Новочеркасск, 2018. – ЖМД; PDF;11,5 МБ. Систем. требования: IBM PC.. Adobe Acrobat Х Pro. Загл. С экрана.

4. Тимофеев, Г.А. Теория механизмов и машин [Текст]: учеб. пособие для бакалавров по техн. спец. / Г.А. Тимофеев. – 2-е изд., перераб. и доп. – М.: Юрайт, 2012. – 351 с. – 30 экз.

5. Смелягин, А.И. Теория механизмов и машин [Текст]: учеб. пособие для бакалавров и магистров направл. «Технология, оборудование и автоматизация машиностр. производств» и спец. «Конструкторско-технологическое обеспечение машиностр. производств» / А.И. Смелягин – М.: ИНФРА-М, 2012. – 262 с. – 30 экз.

6. Артоболевский, И.И. Теория механизмов и машин [Текст]: учебник для втузов / И.И. Артоболевский. – 4-е изд., перераб. и доп; репринт. воспроизведение изд. 1988 г. – М.: Альянс, 2012. – 639 с. – 30 экз.

### **8.2 Дополнительная литература**

1. Давыдов Б.П. Курсовое проектирование по теории механизмов и машин [Текст]: для студ. очн. и заочн. формы обуч. напр. 190100.62 – «Наземные транспортно-технологические комплексы», 19010904.65 – «Наземные транспортно-технологические средства», 190600.62 – «Эксплуатация транспортно-технологических машин и комплексов» / Б.П. Давыдов, Т.И. Хопрянинова, В.А. Коломыца,; Новочерк. инж.-мелиор. ин-т ДГАУ. – Новочеркасск, 2014. – 97 с. – 35 экз.

2. Теория механизмов и машин [Электронный ресурс] : метод. указ к вып. курс. раб. для студ. оч. и заоч. формы обуч. направл. «Наземные транспортно-технологические комплексы», «Эксплуатация транспортно-технологических машин и комплексов», «Природообустройство и водопользование» и спец. «Наземные транспортно-технологические средства» / Б.П. Давыдов, В.А. Коломыца – Электрон. дан. Новочеркасск, 2018. – ЖМД; PDF;111,9 МБ. Систем. требования: IBM PC. . Adobe Acrobat Х Pro. Загл. С экрана.

3. Давыдов Б.П. Курсовое проектирование по теории механизмов и машин [Электронный ресурс] : для студ. очн. и заочн. формы обуч. напр. 190100.62 – «Наземные транспортнотехнологические комплексы», 19010904.65 – «Наземные транспортно-технологические средства», 190600.62 – «Эксплуатация транспортно-технологических машин и комплексов» / Б.П. Давыдов, Т.И. Хопрянинова, В.А. Коломыца – Электрон. дан. Новочеркасск, 2014. – ЖМД; PDF;111,9 МБ. Систем. требования: IBM PC. . Adobe Acrobat Х Pro. Загл. С экрана.

4. Капустин, А.В. Теория механизмов и машин [Электронный ресурс]: учеб. пособие по курсовому проектированию /А.В. Капустин. - Электрон. дан. – Йошкар-Ола: ПГТУ, 2018. -76 с.:- Режим доступа: http://biblioclub.ru – 28.08.2018.

**8.3 Перечень ресурсов информационно-телекоммуникационной сети «Интернет», необходимых для освоения дисциплины, в том числе современных профессиональных баз данных и информационных справочных систем.**

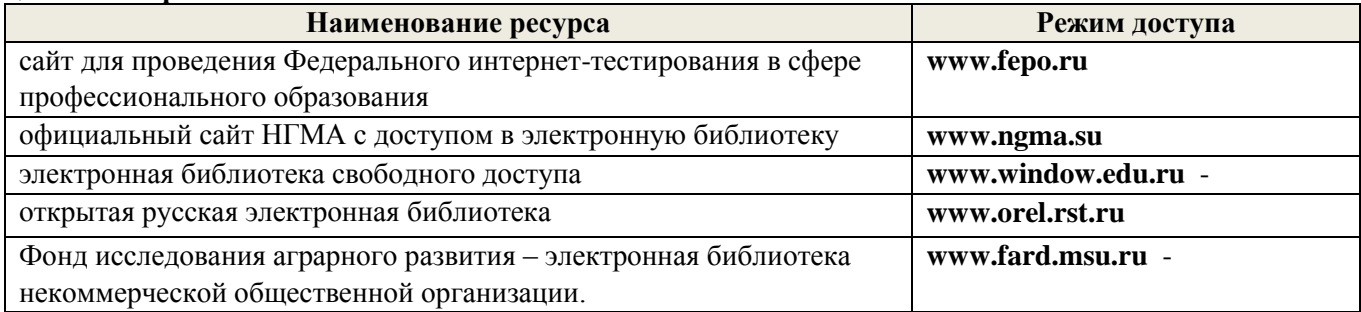

#### **8.4 Методические указания для обучающихся по освоению дисциплины**

1. Положение о промежуточной аттестации обучающихся по программам высшего образования [Электронный ресурс] (введено в действие приказом директора НИМИ Донской ГАУ №3-ОД от 18 января 2018 г.) / Новочерк. инж.-мелиор. ин-т Донской ГАУ.-Электрон. дан. - Новочеркасск, 2018. - Режим доступа: [http://www.ngma.su](http://www.ngma.su/)

2.Типовые формы титульных листов текстовой документации, выполняемой студентами в учебном процессе [Электронный ресурс] / Новочерк. инж.-мелиор. ин-т Донской ГАУ.-Электрон. дан.- Новочеркасск, 2015.- Режим доступа[: http://www.ngma.su](http://www.ngma.su/)

3. Положение о курсовом проекте (работе) обучающихся, осваивающих образовательные программы бакалавриата, специалитета, магистратуры[Электронный ресурс] (введ. в действие приказом директора №120 от 14 июля 2015г.) / Новочерк. инж.-мелиор. ин-т Донской ГАУ.-Электрон. дан.- Новочеркасск, 2015.- Режим доступа: [http://www.ngma.su](http://www.ngma.su/)

Приступая к изучению дисциплины необходимо в первую очередь ознакомиться с содержанием РПД. Лекции имеют целью дать систематизированные основы научных знаний об общих вопросах дисциплины. При изучении и проработке теоретического материала для обучающихся необходимо:

- повторить законспектированный на лекционном занятии материал и дополнить его с учетом рекомендованной по данной теме литературы;

- при самостоятельном изучении темы сделать конспект, используя рекомендованные в РПД литературные источники и ресурсы информационно-телекоммуникационной сети «Интернет».

#### **8.5 Перечень информационных технологий, используемых при осуществлении образовательного процесса, программного обеспечения, современных профессиональных баз данных и информационных справочных систем, для освоения обучающимися дисциплины**

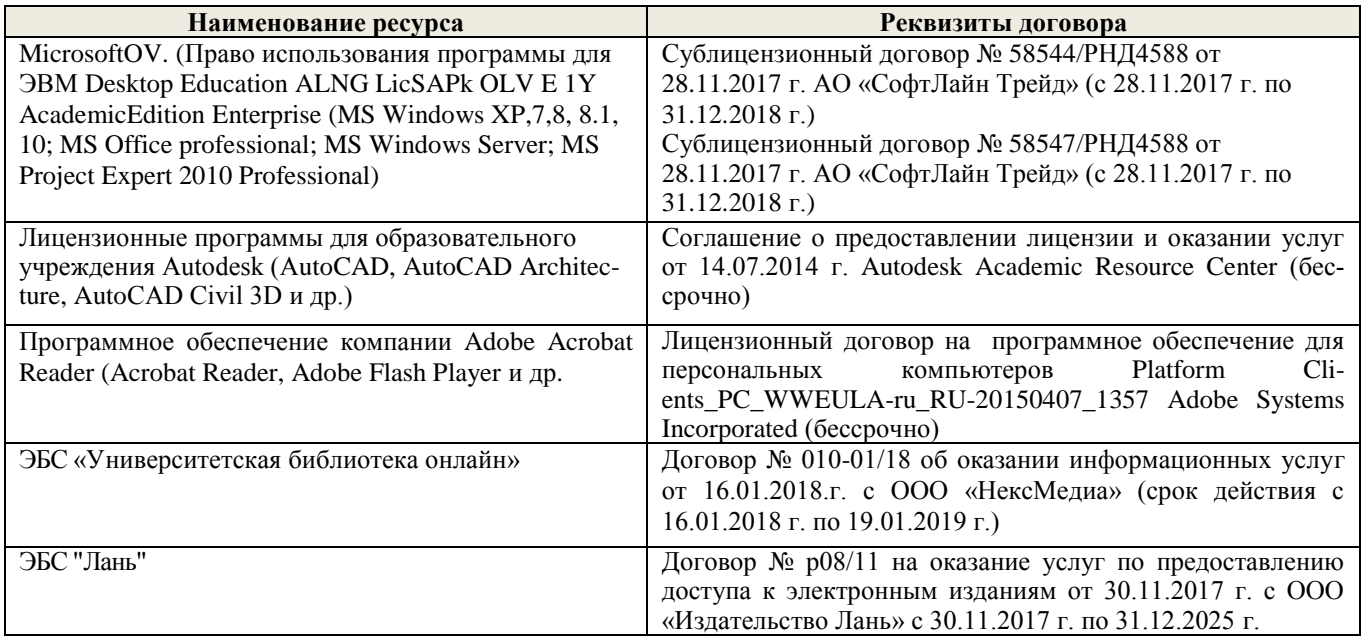

### **9. ОПИСАНИЕ МАТЕРИАЛЬНО-ТЕХНИЧЕСКОЙ БАЗЫ, НЕОБХОДИМОЙ ДЛЯ ОСУЩЕСТВЛЕНИЯ ОБРАЗОВАТЕЛЬНОГО ПРОЦЕССА ПО ДИСЦИПЛИНЕ**

Преподавание дисциплины осуществляется преимущественно в специализированных аудиториях а.420, оснащенных персональными компьютерами со специальными программными средствами и выходом в сеть Интернет.

**Лекционные занятия** проводятся в аудиториях общего пользования, оснащенных специальной мебелью, доской, и т.п., при необходимости аудитория оснащается переносными мультимедийными средствами (экран, проектор, акустическая система).

**Практические занятия** проводятся в аудитории, оснащенной необходимыми наглядными пособиями: моделями механизмов (муфты, эвольвентное зацепление, цилиндрический, червячный, конический и планетарный редукторы, цепная и ременная передачи и т.д.); стендами (соединения, подшипники, ременные передачи, цепные передачи); натурными образцами (редукторы: цилиндрические, конические, червячные, планетарные; зубчатые колеса, цепи, ремни, валы, оси и т.д.); комплектом плакатов.

Обучающиеся из числа лиц с ограниченными возможностями здоровья обеспечены печатными и (или) электронными образовательными ресурсами в формах, адаптированных к ограничениям их здоровья.

.<br>Se el el el tropiaj has por has el el el el el el Дополнения и изменения рассмотрены на заседании кафедры «28» августа 2018г., пр. №1 Заведующий кафедрой Д.В. Лайко  $(\Phi, M. O.)$ внесенные изменения утверждаю 1% августа 2018г. Декан факультета И. Ревяко trio antrois) Terr aum

В рабочую программу на 2019 - 2020 учебный год вносятся изменения - обновлено и актуализировано содержание следующих разделов и подразделов рабочей программы:

### **7. ФОНД ОЦЕНОЧНЫХ СРЕДСТВ ДЛЯ КОНТРОЛЯ УСПЕВАЕМОСТИ И ПРОВЕДЕНИЯ ПРОМЕЖУТОЧНОЙ АТТЕСТАЦИИ ОБУЧАЮЩИХСЯ ПО ДИСЦИПЛИНЕ**

### **Вопросы для проведения промежуточной аттестации в форме экзамена:**

1. Что называется механизмом, машиной? Вывести структурную формулу кинематической цепи механизма общего вида. Привести пример ее применяемости.

2. Что называется кинематической цепью, кинематической схемой? Выведите структурную формулу кинематической цепи общего вида.

3. Смещение при нарезании зубчатых колес. Определите минимальное смещение *Xmiп* при нарезании колеса: Z = 10, *m* = 3 мм.

4. Записать структурную формулу кинематической цепи общего вида. Как обнаружить и исключить избыточные связи в механизмах? Привести пример.

5. Определить вектор скорости точки D по рис.1. Дано:  $Me = 1, W_1 = 10$  I/c.

6. Как обнаружить и исключить избыточные связи в механизмах? Привести пример. Рис.2.

7. Основной закон зацепления зубчатых колес. Выведите и объясните формулу закона зацепления.

8. Неравномерность движения машинного агрегата. Какие параметры вводятся для оценки неравномерности хода машинного агрегата при установившемся движении.

9. Какой параметр вводится для оценки неуравновешенности ротора? Нормирование допускаемой неуравновешенности.

10. Дайте определение понятиям: план положения, план скорости механизма, цикл, масштаб.

11. Назвать геометрические элементы зубчатых колес, нарезанных без смещения.

12. Какие особенности кулачковых механизмов обусловили их широкое применение? Какие законы движения толкателя рационально применять в быстроходных кулачковых механизмах?

13. Уравновешивание роторов. Определить дисбаланс противовесов  $\Delta_{\text{IIA}}$ ,  $\Delta_{\text{IIB}}$  для уравновешивания сил инерции грузов ротора по рис.3.  $m_1 = m_2 = 0$ ,  $1 \text{ kg}$ ,  $R_1 = R_2 = 0$ , 1 м.

14. Уравновешивание плоских механизмов методом заменяющих масс. Приведите пример.Рис.4.

15. Силы и массы машинного агрегата приведены к ведущему звену *АВ.* Определить скорость звена *АВ, W* в конце разгона, если приведенные моменты движущих сил и сопротивлений .<br>заданы графиком, рис.5.  $W\overline{AB}(0) = 0, J = 2 \text{ kr,m}^2, M_g \ (max) = 100 \text{ HM}, M_c = 50 \text{ HM}.$ 

16. Записать структурную формулу кинематической цепи общего вида. Как обнаружить и исключить избыточные связи в механизмах? Привести пример.

17. Назовите элементы и свойства эвольвентного зубчатого зацепления. Выведите формулы для определения величины удельного скольжения заданной контактной точки профиля зуба цилиндрического зубчатого колеса.

18. Какие параметры вводятся для оценки неравномерности хода машинного агрегата при установившемся режиме движения? Дайте количественную оценку этих параметров.

19. Как определить передаточное число в сложном ступенчатом механизме? Приведите пример.

20. Назвать основные параметры зубчатого зацепления. Вывести формулу для подсчета коэффициента перекрытия зубчатых колес.

21. Как определить передаточное отношение в сложном рядовом зубчатом механизме? Приведите пример.

22. Вывести формулы, позволяющие определять передаточное число планетарных механизмов.

23. Как определить передаточное число зубчатого планетарного механизма? Приведите пример.

24. Как определить ускорение входа механизма внутри цикла установившегося движения? (уравнение движения звена приведения в дифференциальной форме).

25. Как определить передаточное число ступенчатого зубчатого механизма? Приведите пример.

26. Определите угловую скорость WH барабана лебедки.  $Wc = 80$  1/c,  $Z_1 = 65$ ,  $Z_2 = 62$ ,  $Z_3 =$ 75,  $Z_4 = 45$ ,  $Z_5 = 48$ ,  $Z_6 = 72$ . Puc.6.

27. Определить угловую скорость выхода редуктора  $Z_1 = 80$ ,  $Z_2 = 32$ ,  $Z_3 = 44$ ,  $Z_4 = 110$ ,  $Z_5 =$ 48,  $Z_6 = 44$ ,  $Z_7 = 63$ ,  $Z_8 = 63$ ,  $W_1 = 120$  1/c. Puc.7.

28. Что понимается под приведенной силой (приведенным моментом силы)? Привести пример. Рис.8.

29. Как определить ускорение входа механизма внутри цикла установившегося движения? (Уравнение движения звена приведения в дифференциальной форме).

30. Приведенные к ведущему звену механизма силы сопротивления и движущих сил заданы графически. Определите по знаку приращение скорости на участке АВ. Рис.9.

31. Определите давления в кинематических парах А, В, С механизма по рис.10. Дано: *Р<sup>2</sup>* = 200 Н,  $M_3 = 8$  Нм. Определить  $R_a$ ,  $R_b$ ,  $R_c$ .

32. Назовите свойства эвольвентного зубчатого зацепления.

33. Записать уравнение движения механизма для исследования движения механизма под действием заданных сил в форме кинетической энергии для периода разгона.

34. Приведение масс. Определить момент сил инерции на валу 1 редуктора по рис.11. Дано:  $J_1 = J_3 = 0, 1$  kg  $N^2$ ,  $J_2 = J_4 = 0, 15$  kg  $N^2$ ,  $Z_1 = Z_3 = 20$ ,  $Z_2 = Z_4 = 60$ .

35. Что понимается под приведенной массой, моментом инерции? Привести пример. Рис.12.

36. Определить приведенный к валу *Он* момент *М* от момента  $M_1 = 400$  Нм, рис.13.  $Z_1 = Z_3 =$ 100,  $Z_2 = 99$ ,  $Z_4 = 101$ .

37. Записать уравнения движения механизма под действием заданных сил в форме кинетической энергии для периода разгона. Определить скорость W звена приведения в конце разгона. Данные по рис.13.

38. Указать достоинства и недостатки кулачковых механизмов.

39. Объясните причины возникновения периодических колебаний скорости ведущего звена машины при установившемся движении, каковы пути уменьшения этих колебаний?

40. Какие звенья, механизмы называются неуравновешенными? В чем состоит принцип уравновешивания? Приведите пример.

41. В чем состоит и как проводится статическая балансировка ротора?

42. Как реализовать условия уравновешенности плоского механизма методом замещающих масс? Рис.14.

43. Каковы принципы нормирования характеристик неуравновешенности вращающих звеньев?

44. Условия уравновешивания роторов.

По дисциплине формами **текущего контроля** являются:

**ТК-1, ТК-2, ТК-3** - проверка выполнения практических задач, разделов и графической части курсовой работы.

В течение семестра проводятся **3 промежуточных контроля (ПК-1, ПК-2, ПК-3**), состоящих из 2 этапов электронного тестирования на компьютерах в а. 314б в электронной системе вуза по пройденному теоретическому материалу лекций и защиты курсовой работы **(ПК-3)**.

### **Курсовая работа студентов очной обучения.**

Курсовая работа (КР) на тему **«**Спроектировать и исследовать механизм по данным приложения».

Целью выполнения курсовой работы является закрепление теоретических знаний приобретенных на лекционных, лабораторных занятиях и получение опыта конструирования и расчёта, а так же выполнения чертежей привода машины.

В задачи курсового проекта входит:

Общие методы исследования и проектирования схем механизмов, необходимые для создания машин, приборов, автоматических устройств и комплексов, отвечающих современным требованиям эффективности, точности, надежности и экономичности.

Основные виды механизмов, классификацию функциональные возможности и области применения.

Метолы расчета кинематических и линамических параметров лвижения механизмов. Методы синтеза с учетом требуемых условий.

#### Содержание разрабатываемых разделов по курсовой работе.

1. Планы положений механизма. Масштаб. Цикл. Согласование нагрузки на выход механиз- $\bullet$ ма с траекторией выхода механизма.

2. Векторные уравнения для определения скоростей характерных точек механизма. Решение векторных уравнений, план скоростей. Анализ плана скоростей. Таблица кинематических параметров.

3. определение движения механизма под действием заданных сил. Анализ исходных данных. Уравнения движения машинного агрегата. Определение приведенных сил, масс, их графическое представление за один цикл работы механизма.

4. Работа приведенного момента сил сопротивления. Определение момента движущих сил, избыточных работ приведенных сил за цикл работы. Определение момента инерции маховика.

5. Силовой расчет механизма. Планы ускорений. Определение инерционной нагрузки на звенья механизма.

6. Уравнение динамического равновесия. Графический метод определения давлений в кинематических парах. Годограф сил.

7. Динамический синтез. Силовой расчет.

8. Синтез цилиндрического зубчатого зацепления. Выбор коэффициентов смещения. Расчет параметров зацепления

Структура пояснительной записки курсовой работы

и ее ориентировочный объём

Титульный лист Задание (1 с.) Введение (1 с.) 1 Структурный анализ механизма. (2-4) 2. Динамический синтез механизма. (3-5) 3. Силовой расчет механизма. (3-5) 4. Построение картины зубчатого эвольвентного зацепления. (2-3) Заключение (0,5с.) Список использованных источников (0,5с.)

Графическая часть курсового проекта:

1) Динамический синтех рычажного механизма (АЗ). 2) Динимический анализ рычажного механизма (АЗ). 3) Силовой расчёт механизма (АЗ), 4) Расчёт и построение картины эвольвентного зубчатого зацепления (А3),

Выполняется курсовая работа студентом индивидуально под руководством преподавателя во внеаудиторное время - самостоятельно. Срок сдачи законченного курсовой работы на проверку руководителю указывается в задании. После проверки и доработки указанных замечаний, курсовой работы защищается. При положительной оценке выполненного студентом курсового проекта на титульном листе ставится оценкa.

Полный фонд оценочных средств, включающий текущий контроль успеваемости и перечень контрольно-измерительных материалов (КИМ) приведен в приложении к рабочей программе.

#### УЧЕБНО-МЕТОДИЧЕСКОЕ И **ИНФОРМАЦИОННОЕ ОБЕСПЕЧЕНИЕ** 8. ДИСЦИПЛИНЫ

#### 8.1 Основная литература

1. Теория механизмов и машин [Текст] : курс лекций для студ. очн. и заочн. формы обуч. напр. 190100.62 - «Наземные транспортно-технологические комплексы», 19010904.65 - «Наземные транспортно-технологические средства», 190600.62 - «Эксплуатация транспортнотехнологических машин и комплексов» /, Тарасьянц, С.А [и др.]; Новочерк. гос. мелиор. акад.

– Новочеркасск, 2013. – 130 с. – 17 экз.

2. Теория механизмов и машин [Электронный ресурс] : курс лекций для студ. очн. и заочн. формы обуч. напр. 190100.62 – «Наземные транспортно-технологические комплексы», 19010904.65 – «Наземные транспортно-технологические средства», 190600.62 – «Эксплуатация транспортно-технологических машин и комплексов» /, Тарасьянц, С.А [и др.] – Электрон. дан. Новочеркасск, 2013. – ЖМД; PDF;11,5 МБ. Систем. требования: IBM PC. . Adobe Acrobat Х Pro. Загл. С экрана.

3. Теория механизмов и машин [Электронный ресурс] : Учеб. пособие для студ. оч. и заоч. формы обуч. по направл. подготовки «Наземные транспортно-технологические комплексы», «Эксплуатация транспортно-технологических машин и комплексов», «Природообустройство и водопользование» и спец. «Наземные транспортно-технологические средства» / Тарасьянц, С.А [и др.] – Электрон. дан. Новочеркасск, 2018. – ЖМД; PDF;11,5 МБ. Систем. требования: IBM PC.. Adobe Acrobat Х Pro. Загл. С экрана.

4. Тимофеев, Г.А. Теория механизмов и машин [Текст]: учеб. пособие для бакалавров по техн. спец. / Г.А. Тимофеев. – 2-е изд., перераб. и доп. – М.: Юрайт, 2012. – 351 с. – 30 экз.

5. Смелягин, А.И. Теория механизмов и машин [Текст]: учеб. пособие для бакалавров и магистров направл. «Технология, оборудование и автоматизация машиностр. производств» и спец. «Конструкторско-технологическое обеспечение машиностр. производств» / А.И. Смелягин – М.: ИНФРА-М, 2012. – 262 с. – 30 экз.

6. Артоболевский, И.И. Теория механизмов и машин [Текст]: учебник для втузов / И.И. Артоболевский. – 4-е изд., перераб. и доп; репринт. воспроизведение изд. 1988 г. – М.: Альянс, 2012. – 639 с. – 30 экз.

### **8.2 Дополнительная литература**

1. Давыдов Б.П. Курсовое проектирование по теории механизмов и машин [Текст]: для студ. очн. и заочн. формы обуч. напр. 190100.62 – «Наземные транспортно-технологические комплексы», 19010904.65 – «Наземные транспортно-технологические средства», 190600.62 – «Эксплуатация транспортно-технологических машин и комплексов» / Б.П. Давыдов, Т.И. Хопрянинова, В.А. Коломыца,; Новочерк. инж.-мелиор. ин-т ДГАУ. – Новочеркасск, 2014. – 97 с. – 35 экз.

2. Теория механизмов и машин [Электронный ресурс] : метод. указ к вып. курс. раб. для студ. оч. и заоч. формы обуч. направл. «Наземные транспортно-технологические комплексы», «Эксплуатация транспортно-технологических машин и комплексов», «Природообустройство и водопользование» и спец. «Наземные транспортно-технологические средства» / Б.П. Давыдов, В.А. Коломыца – Электрон. дан. Новочеркасск, 2018. – ЖМД; PDF;111,9 МБ. Систем. требования: IBM PC. . Adobe Acrobat Х Pro. Загл. С экрана.

3. Давыдов Б.П. Курсовое проектирование по теории механизмов и машин [Электронный ресурс] : для студ. очн. и заочн. формы обуч. напр. 190100.62 – «Наземные транспортнотехнологические комплексы», 19010904.65 – «Наземные транспортно-технологические средства», 190600.62 – «Эксплуатация транспортно-технологических машин и комплексов» / Б.П. Давыдов, Т.И. Хопрянинова, В.А. Коломыца – Электрон. дан. Новочеркасск, 2014. – ЖМД; PDF;111,9 МБ. Систем. требования: IBM PC. . Adobe Acrobat Х Pro. Загл. С экрана.

4. Капустин, А.В. Теория механизмов и машин [Электронный ресурс]: учеб. пособие по курсовому проектированию /А.В. Капустин. - Электрон. дан. – Йошкар-Ола: ПГТУ, 2018. -76 с.:- Режим доступа: http://biblioclub.ru – 28.08.2019.

**8.3 Перечень ресурсов информационно-телекоммуникационной сети «Интернет», необходимых для освоения дисциплины, в том числе современных профессиональных баз данных и информационных справочных систем.**

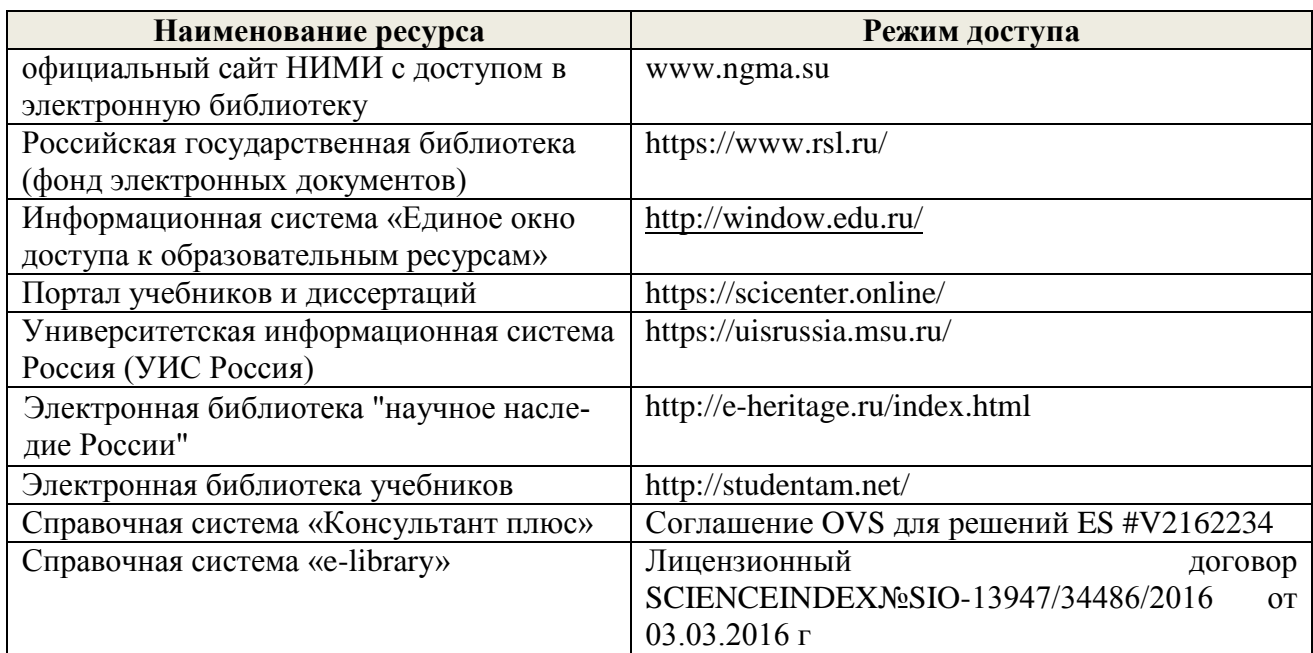

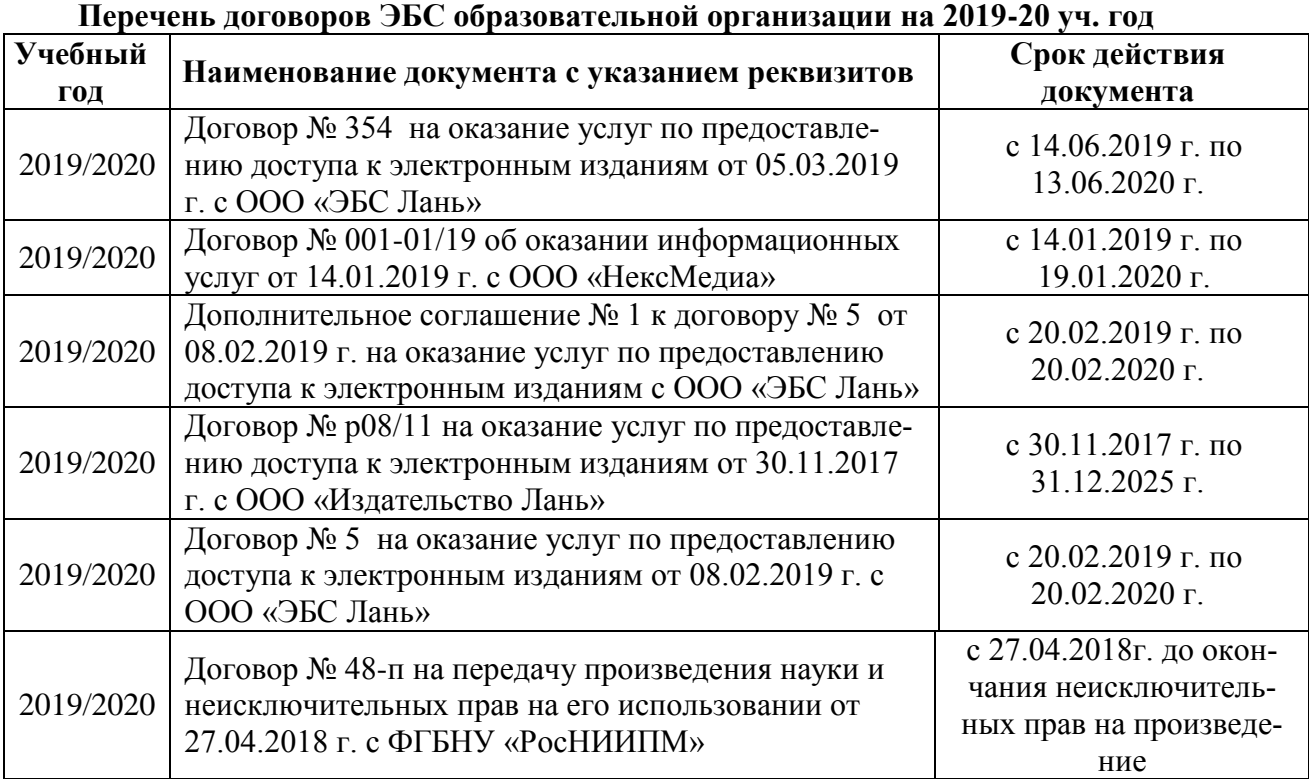

#### **8.4 Методические указания для обучающихся по освоению дисциплины**

1. Положение о текущей аттестации обучающихся в НИМИ ДГАУ [Электронный ресурс] (введено в действие приказом директора №119 от 14 июля 2015 г.) / Новочерк. инж.-мелиор. ин-т Донской ГАУ. Электрон. дан.- Новочеркасск, 2015.- Режим доступа: [http://www.ngma.su](http://www.ngma.su/)

2.Типовые формы титульных листов текстовой документации, выполняемой студентами в учебном процессе [Электронный ресурс] / Новочерк. инж.-мелиор. ин-т Донской ГАУ.-Электрон. дан.- Новочеркасск, 2015.- Режим доступа[: http://www.ngma.su](http://www.ngma.su/)

3. Положение о курсовом проекте (работе) обучающихся, осваивающих образовательные програм-

мы бакалавриата, специалитета, магистратуры[Электронный ресурс] (введ. в действие приказом директора №120 от 14 июля 2015г.) / Новочерк. инж.-мелиор. ин-т Донской ГАУ.-Электрон. дан.- Новочеркасск, 2015.- Режим доступа: [http://www.ngma.su](http://www.ngma.su/)

Приступая к изучению дисциплины необходимо в первую очередь ознакомиться с содержанием РПД. Лекции имеют целью дать систематизированные основы научных знаний об общих вопросах дисциплины. При изучении и проработке теоретического материала для обучающихся необходимо:

- повторить законспектированный на лекционном занятии материал и дополнить его с учетом рекомендованной по данной теме литературы;

- при самостоятельном изучении темы сделать конспект, используя рекомендованные в РПД литературные источники и ресурсы информационно-телекоммуникационной сети «Интернет».

**8.5 Перечень информационных технологий, используемых при осуществлении образовательного процесса, программного обеспечения, современных профессиональных баз данных и информационных справочных систем, для освоения обучающимися дисциплины**

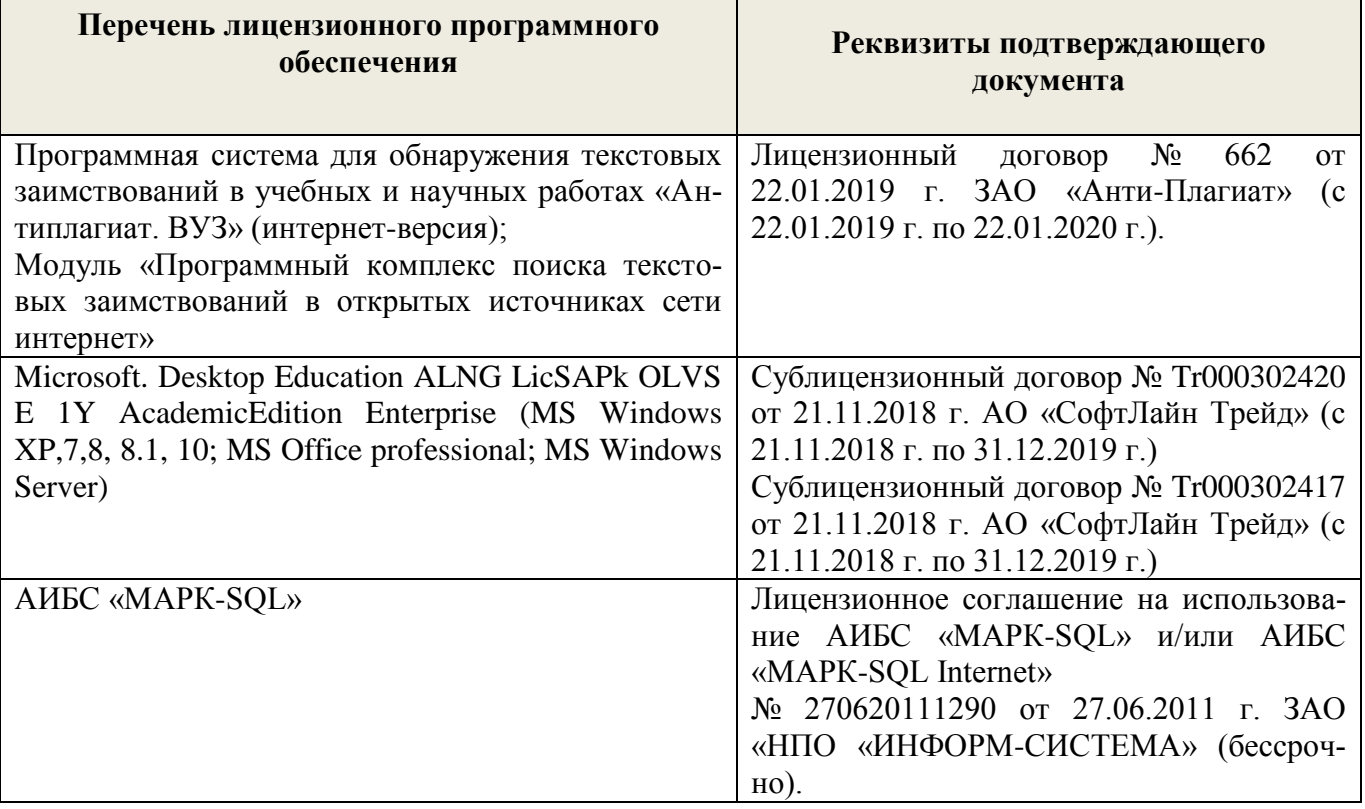

### **9. ОПИСАНИЕ МАТЕРИАЛЬНО-ТЕХНИЧЕСКОЙ БАЗЫ, НЕОБХОДИМОЙ ДЛЯ ОСУЩЕСТВЛЕНИЯ ОБРАЗОВАТЕЛЬНОГО ПРОЦЕССА ПО ДИСЦИПЛИНЕ**

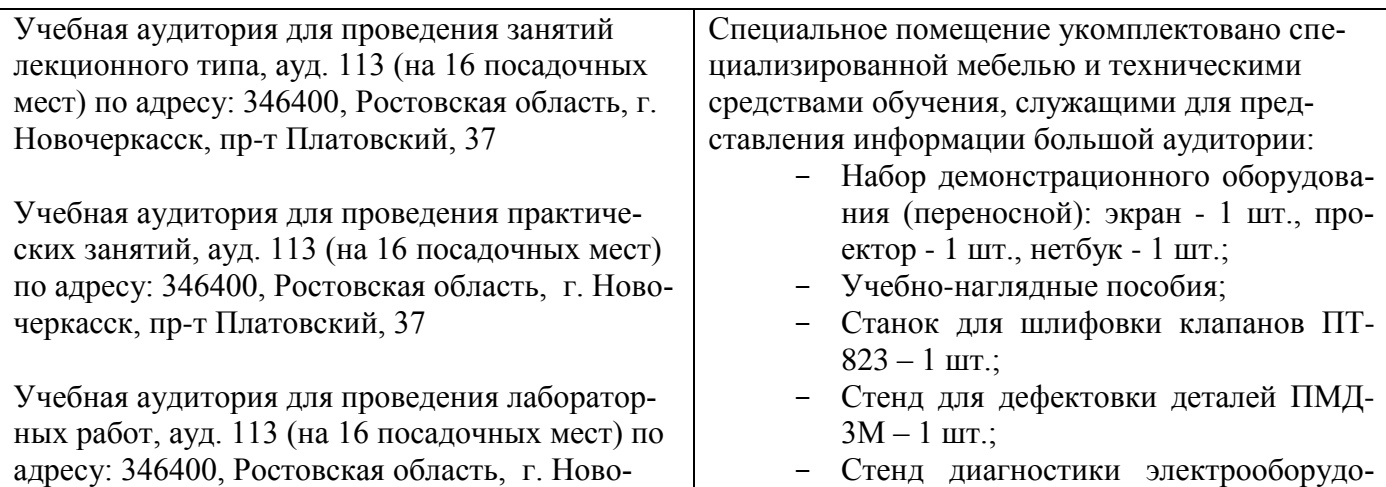

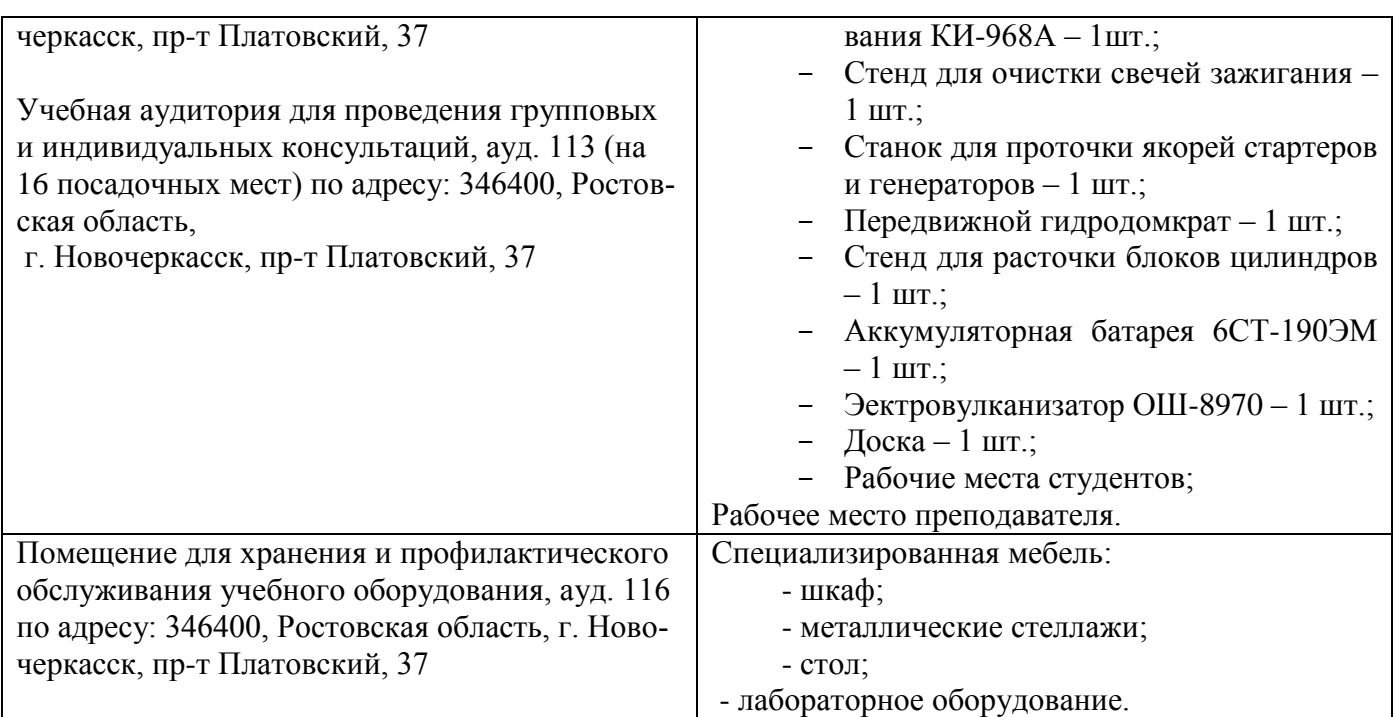

Обучающиеся из числа лиц с ограниченными возможностями здоровья обеспечены печатными и (или) электронными образовательными ресурсами в формах, адаптированных к ограничениям их здоровья.

Дополнения и изменения одобрены на заседании кафедры пр. №13 «26» 08 2019 г.

Заведующий кафедрой

Н.П. Долматов (Ф.И.О.)

внесенные изменения утверждаю: пр. №17 от «27» \_ 08 \_ 2019 г.

(Honthers)

Pelot Декан факультета С.И. Ревяко

В рабочую программу на весенний семестр 2019 - 2020 учебного года вносятся дополнено содержание следующих разделов и подразделов рабочей изменения: программы:

### 8.3 Современные профессиональные базы и информационные справочные системы

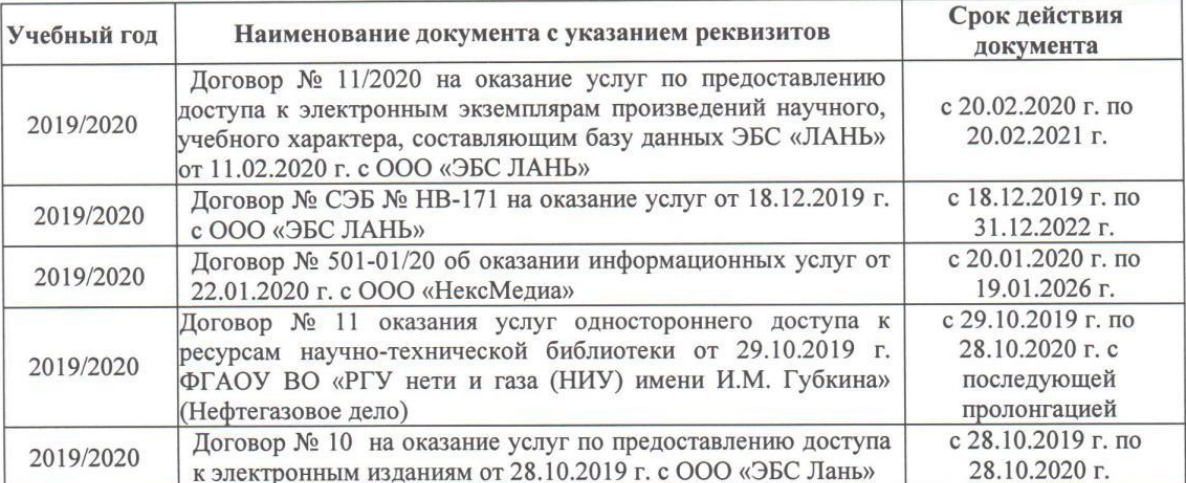

Перечень договоров ЭБС образовательной организации на 2019-20 уч. год

### 8.5 Перечень информационных технологий и программного обеспечения, используемых при осуществлении образовательного процесса

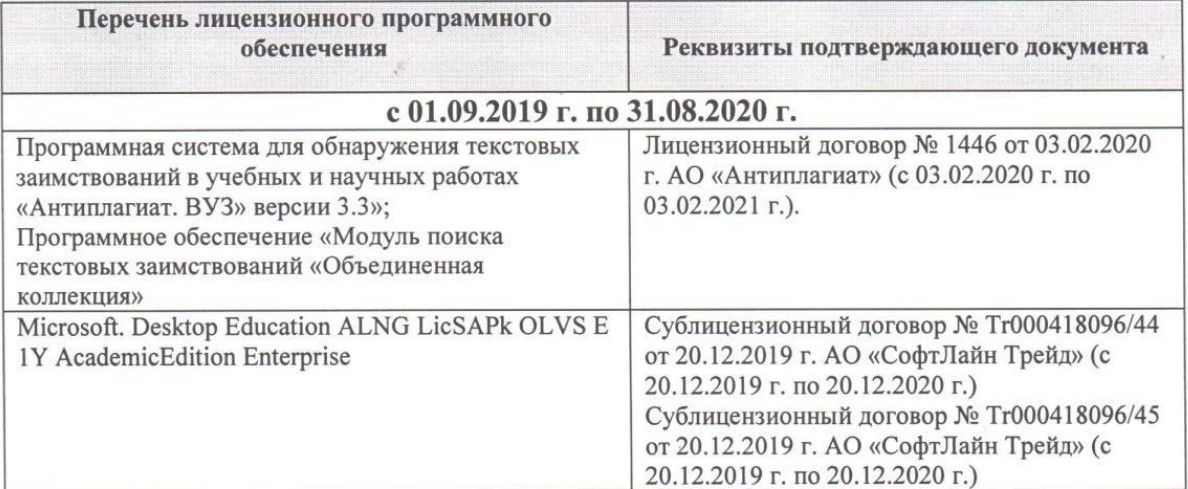

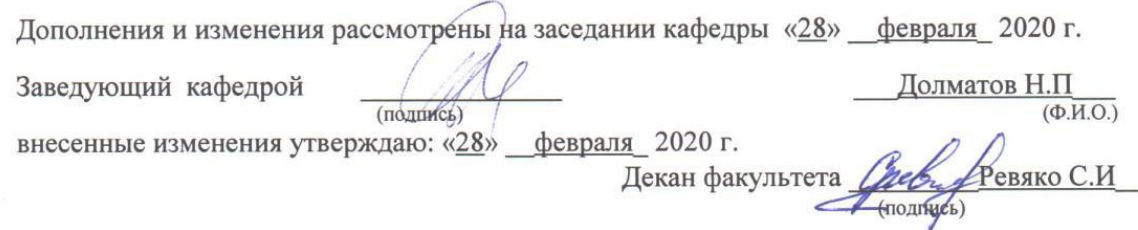

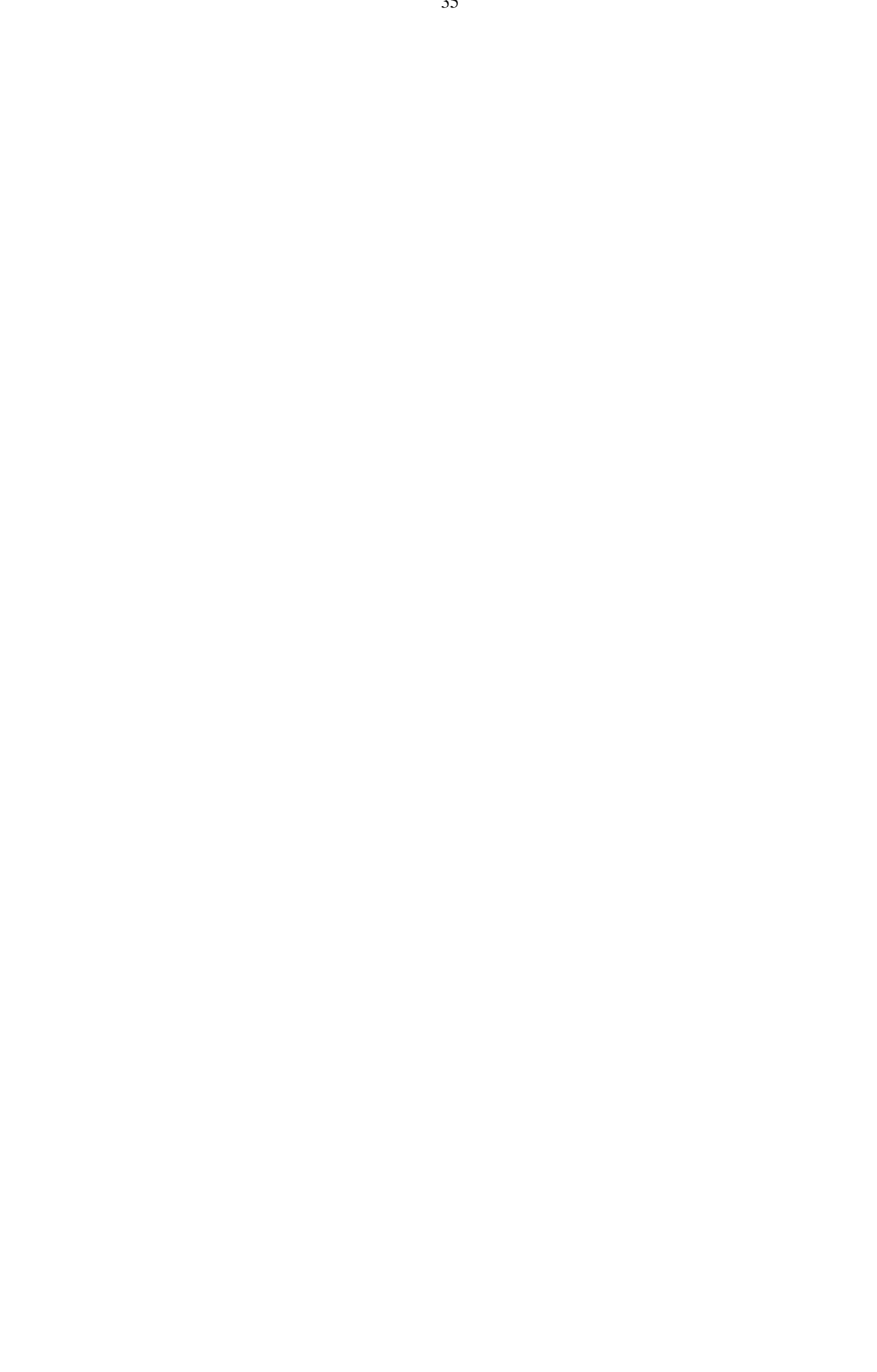

В рабочую программу на 2021 - 2022 учебный год вносятся следующие дополнения и изменения обновлено и актуализировано содержание следующих разделов и подразделов рабочей программы:

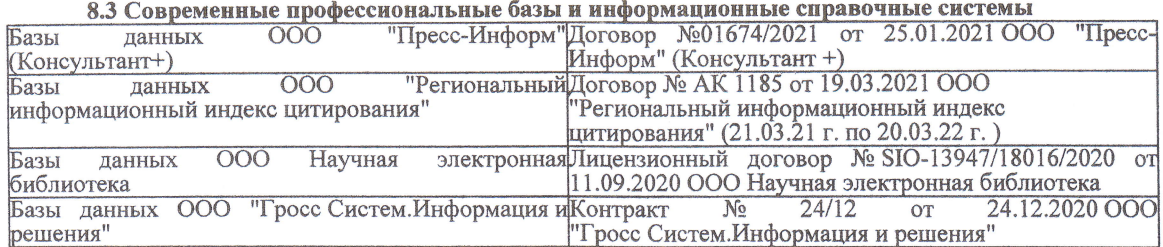

#### Перечень договоров ЭБС образовательной организации на 2021-22 уч. год

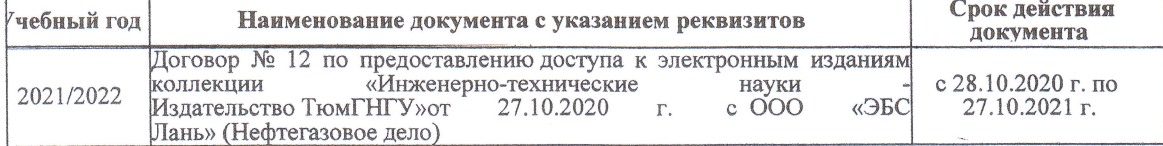

8.5 Перечень информационных технологий и программного обеспечения, используемых при осуществлении образовательного процесса

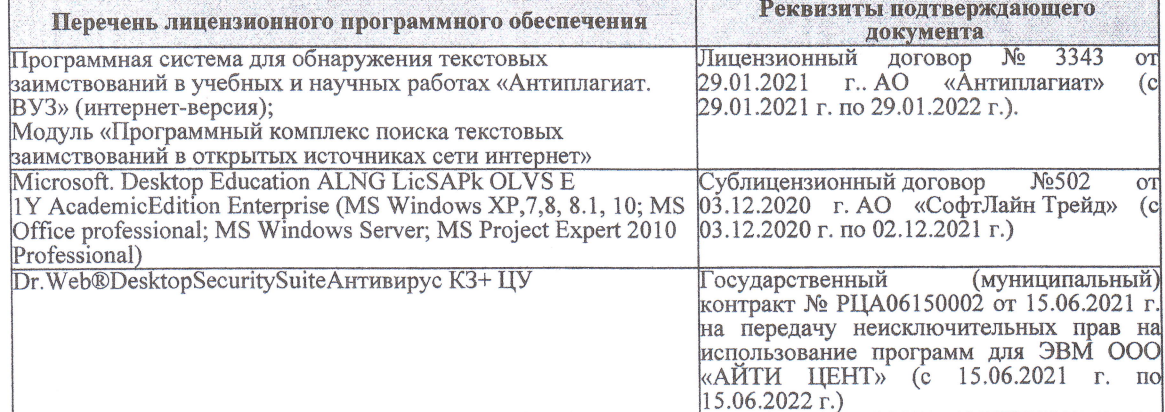

Дополнения и изменения рассмотрены на заседании кафедры «27» августа 2021 г.

Внесенные дополнения и изменения утверждаю: «27» августа 2021 г.

Декан факультета

Protect

Ревяко С.И.<br>(Ф.И.О.)

В рабочую программу на 2022 - 2023 учебный год вносятся следующие дополнения и из-<br>менения - обновлено и актуализировано содержание следующих разделов и подразделов рабочей программы:

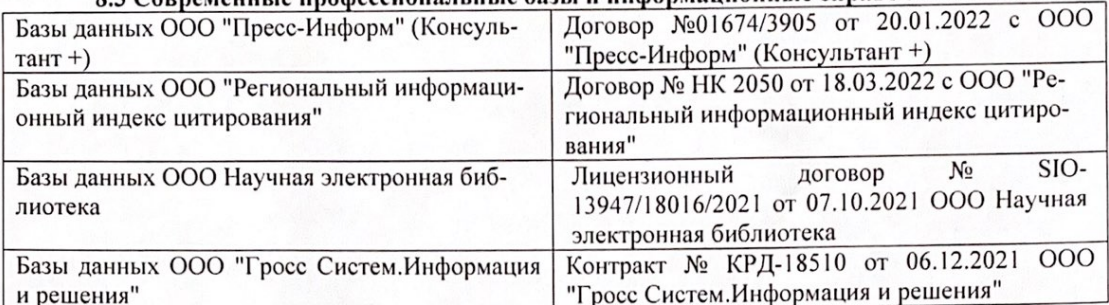

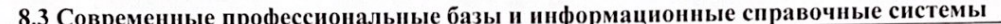

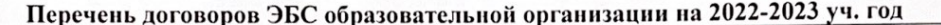

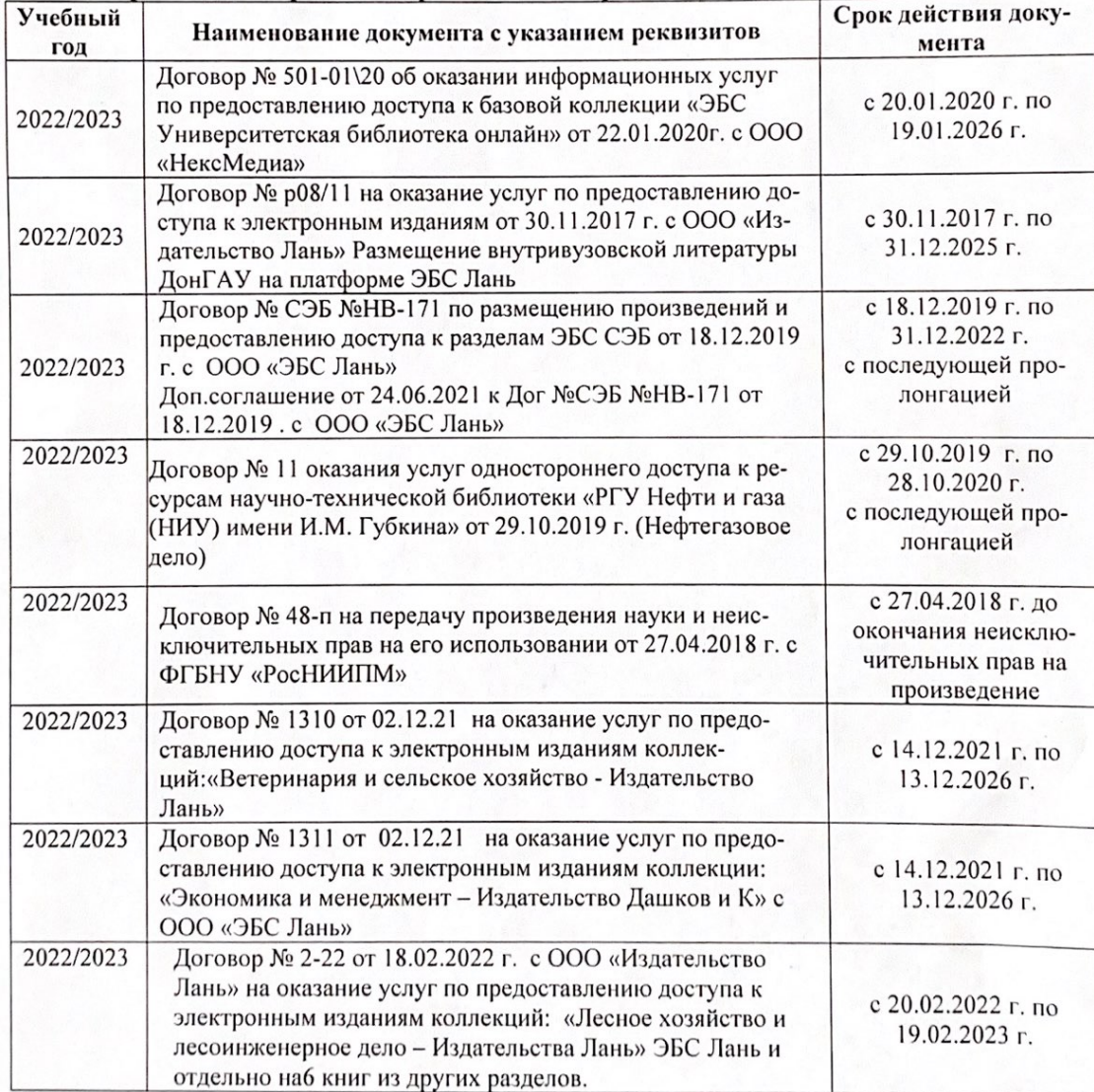

8.5 Перечень информационных технологий и программного обеспечения, используемых при осуществлении образовательного процесса

| Перечень лицензионного программного<br>обеспечения                                                       | Реквизиты подтверждающего документа                                                             |
|----------------------------------------------------------------------------------------------------|-------------------------------------------------------------------------------------------------|
| Программная система для обнаружения тек-<br>стовых заимствований в учебных и научных                     | Лицензионный договор № 4501 от 13.12.2021 г.<br>АО «Антиплагиат» (с 13.12.2021 г. по 13.12.2022 |
| работах «Антиплагиат. ВУЗ» (интернет-<br>версия);                                                        | $\Gamma$ .).                                                                                    |
| Модуль «Программный комплекс поиска<br>текстовых заимствований в открытых источ-<br>никах сети интернет» |                                                                                                 |
| Microsoft. Desktop Education ALNG LicSAPk                                                                | Сублицензионный договор №0312 от 29.12.2021 г.                                                  |
| OLVS E 1Y AcademicEdition Enterprise (MS                                                                 | АО «СофтЛайн Трейд»                                                                             |
| Windows XP, 7, 8, 8.1, 10; MS Office profes-                                                             |                                                                                                 |
| sional; MS Windows Server; MS Project Expert                                                             |                                                                                                 |
| 2010 Professional)                                                                                       |                                                                                                 |

Дополнения и изменения рассмотрены на заседании кафедры «29» августа 2022 г.

Внесенные дополнения и изменения утверждаю: «29» августа 2022 г.

relig Perseno C.U.

Декан факультета